## Transaction details fields

The Transactions ort page provides merchants with comprehensive details regarding each transaction that take [transactions](https://verifone.cloud/docs/portal/reports/transaction-reports/transaction-details) draotma thTeransactiopasge can be viewed and analyzed using spe<u>foilftiec</u>rookeryewpoornds o[r](https://verifone.cloud/docs/portal/reports/transaction-reports/exporting-reports) a<u>enxibert</u>eich CSV file.

Below are definitions for all of the transaction detail fields available in Verifone Central. Each field is list and search criteria.

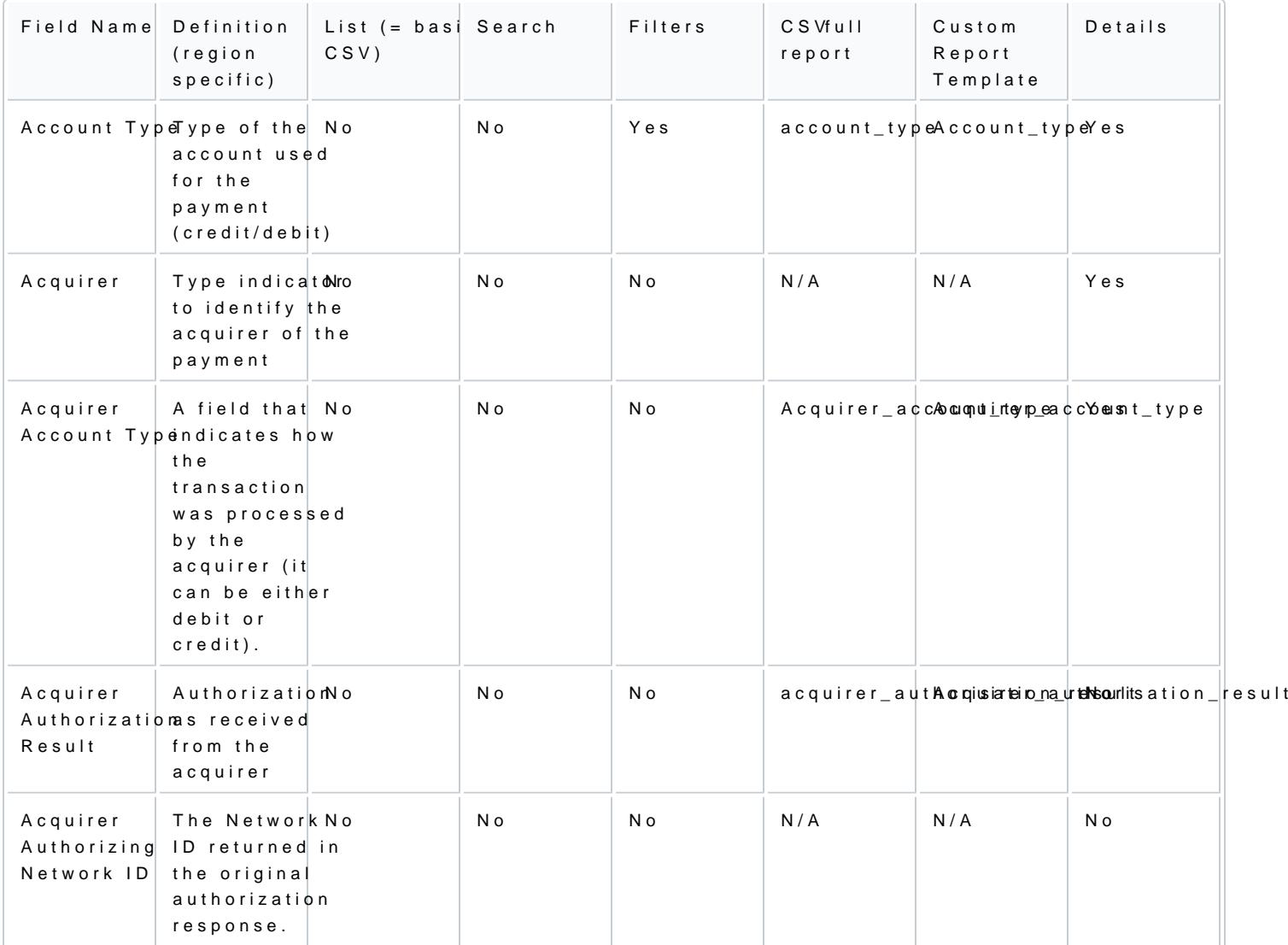

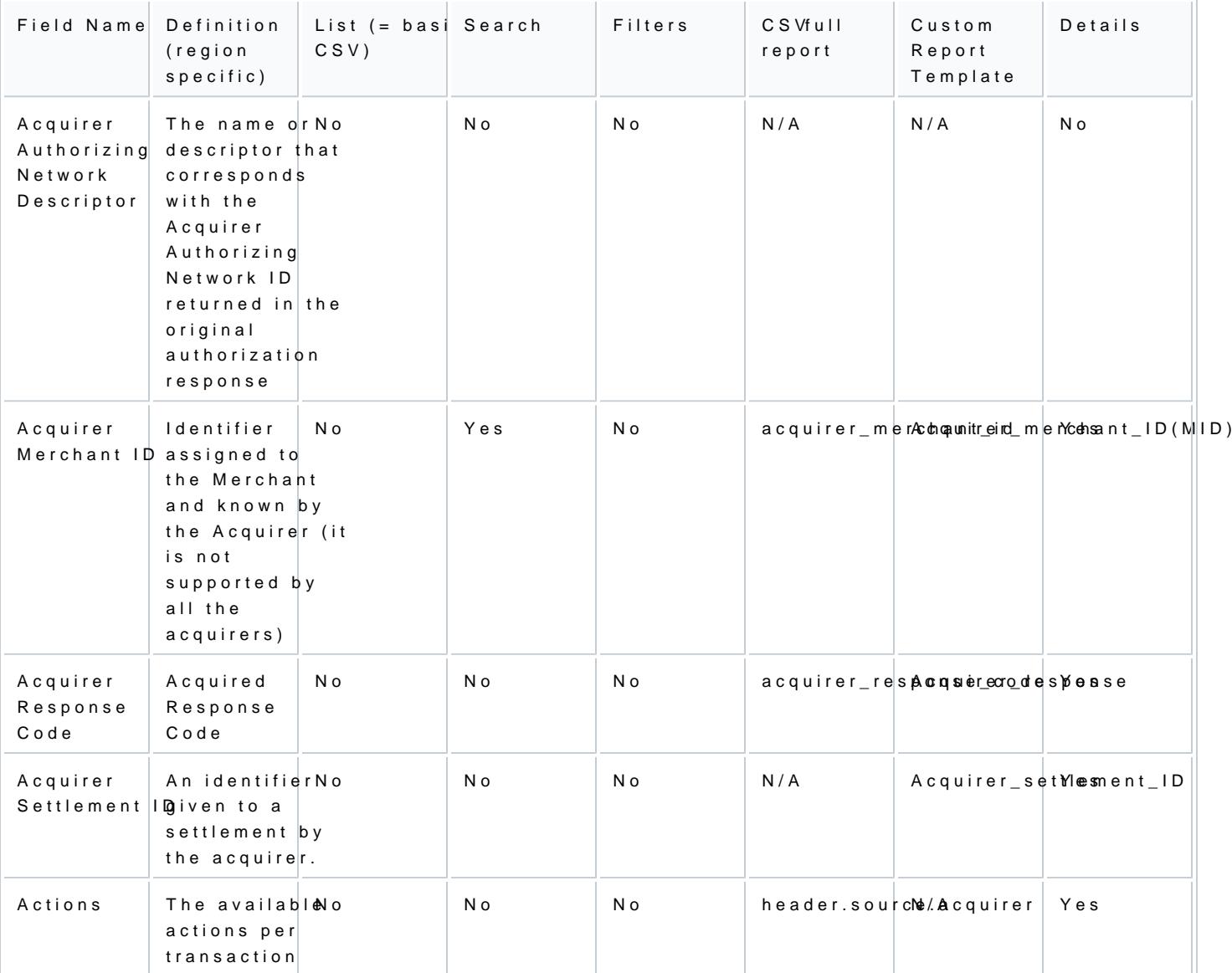

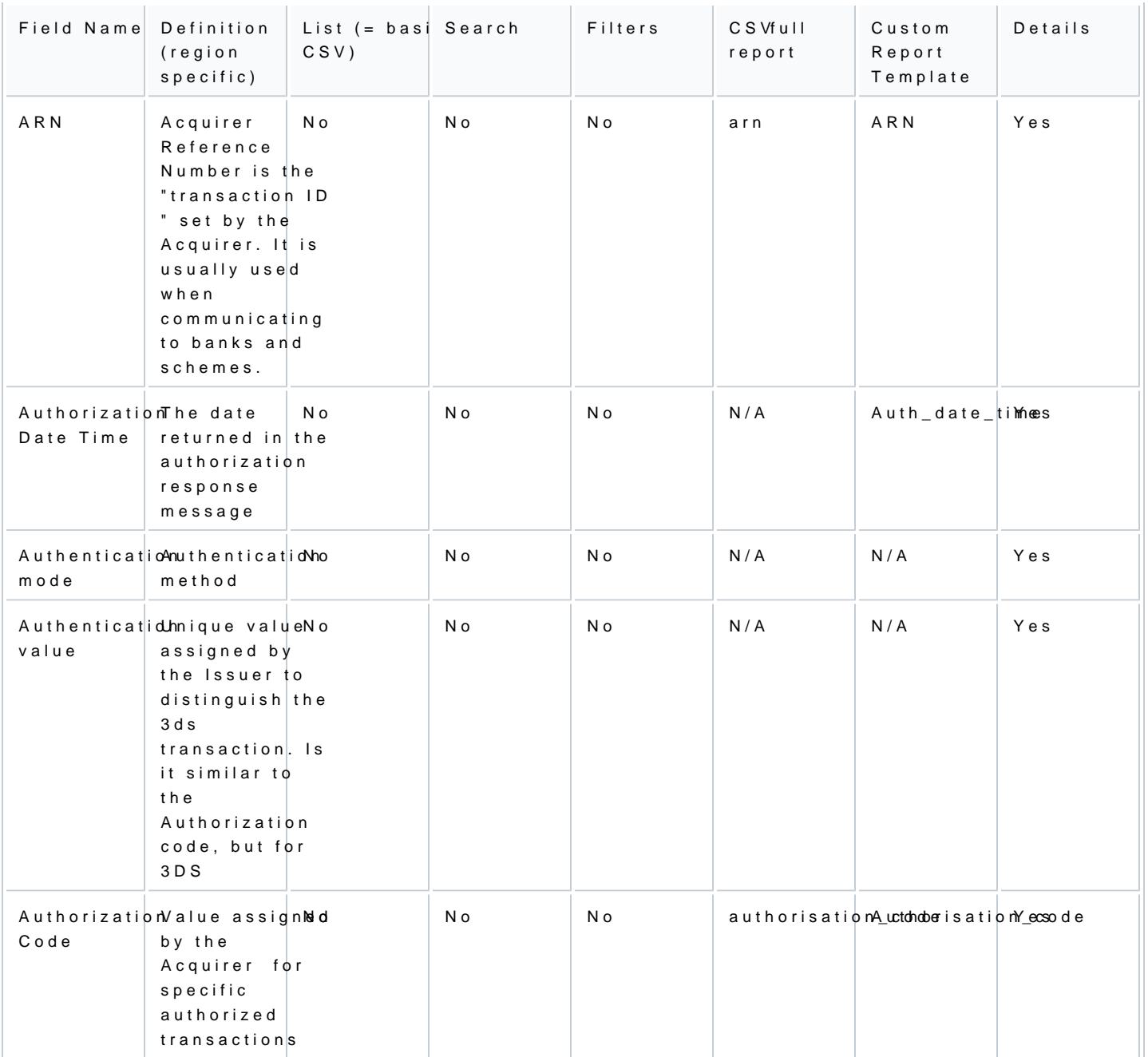

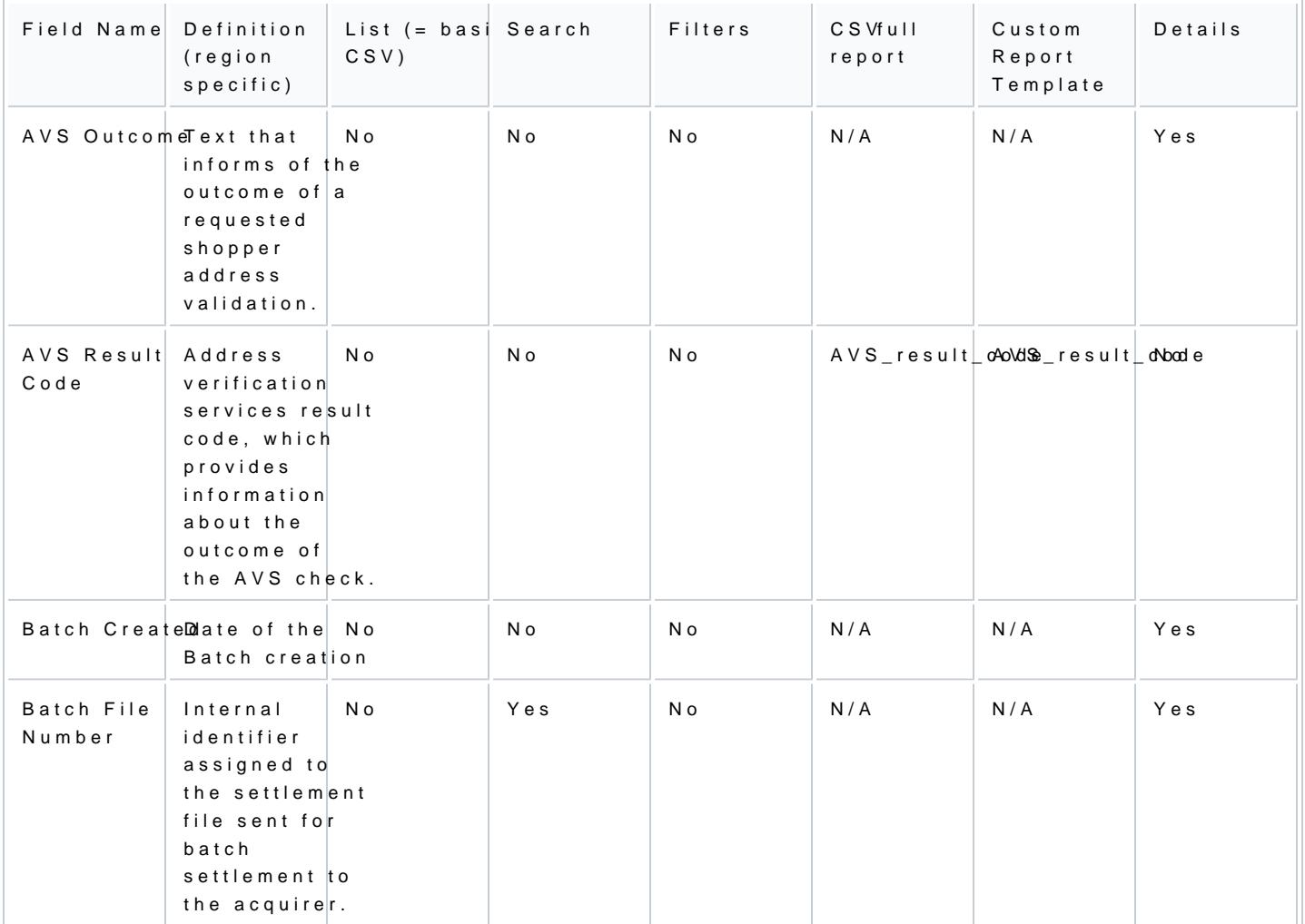

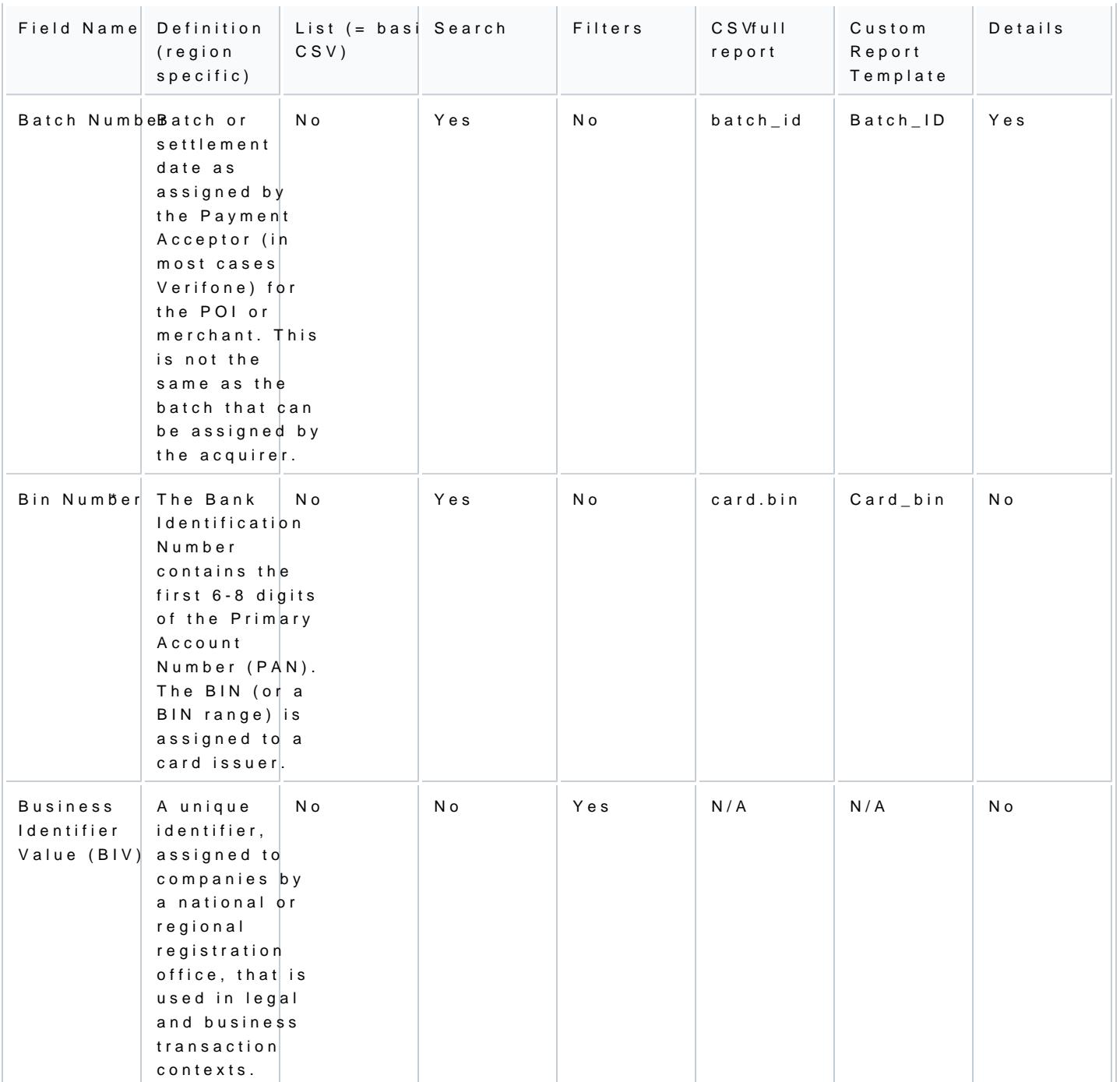

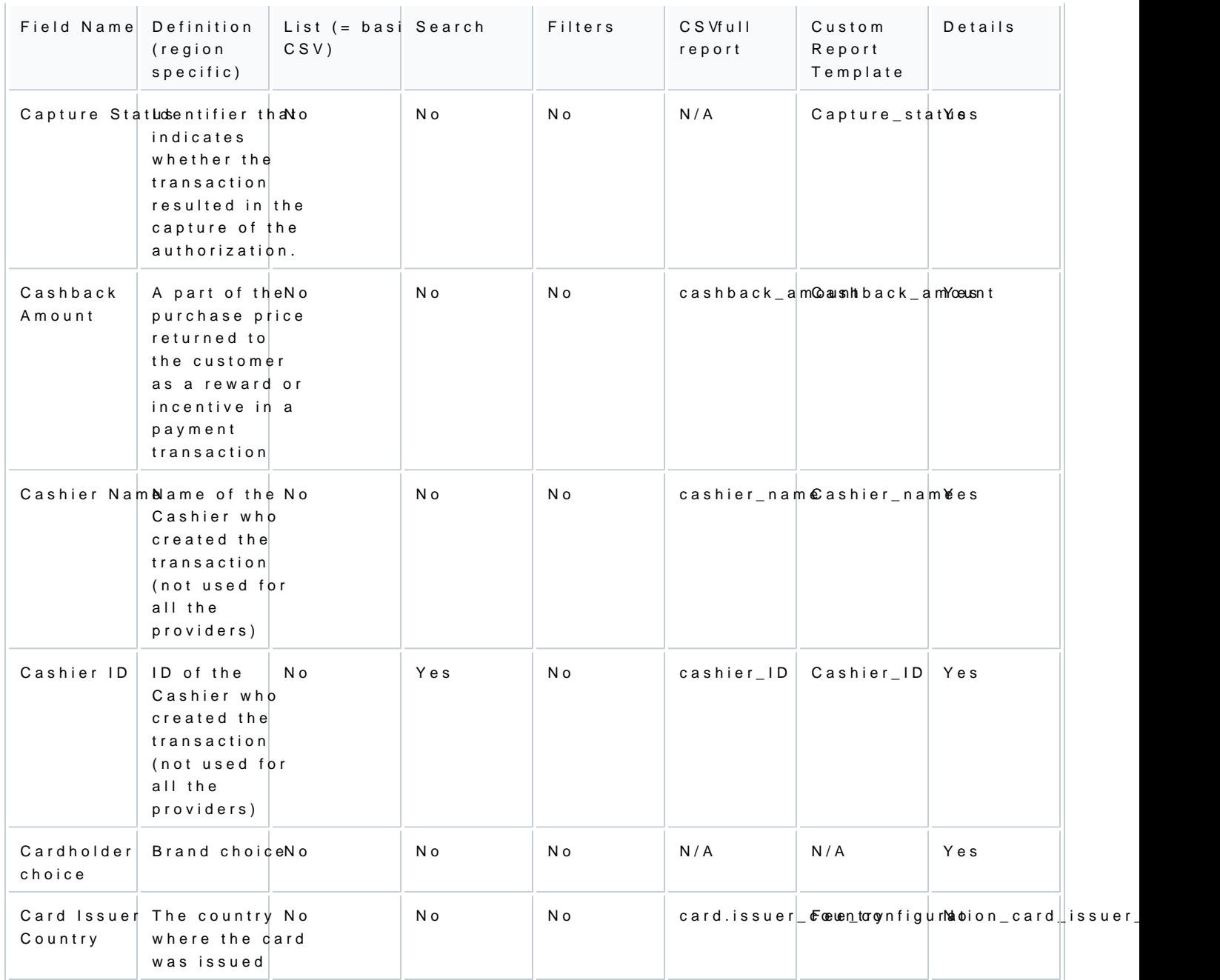

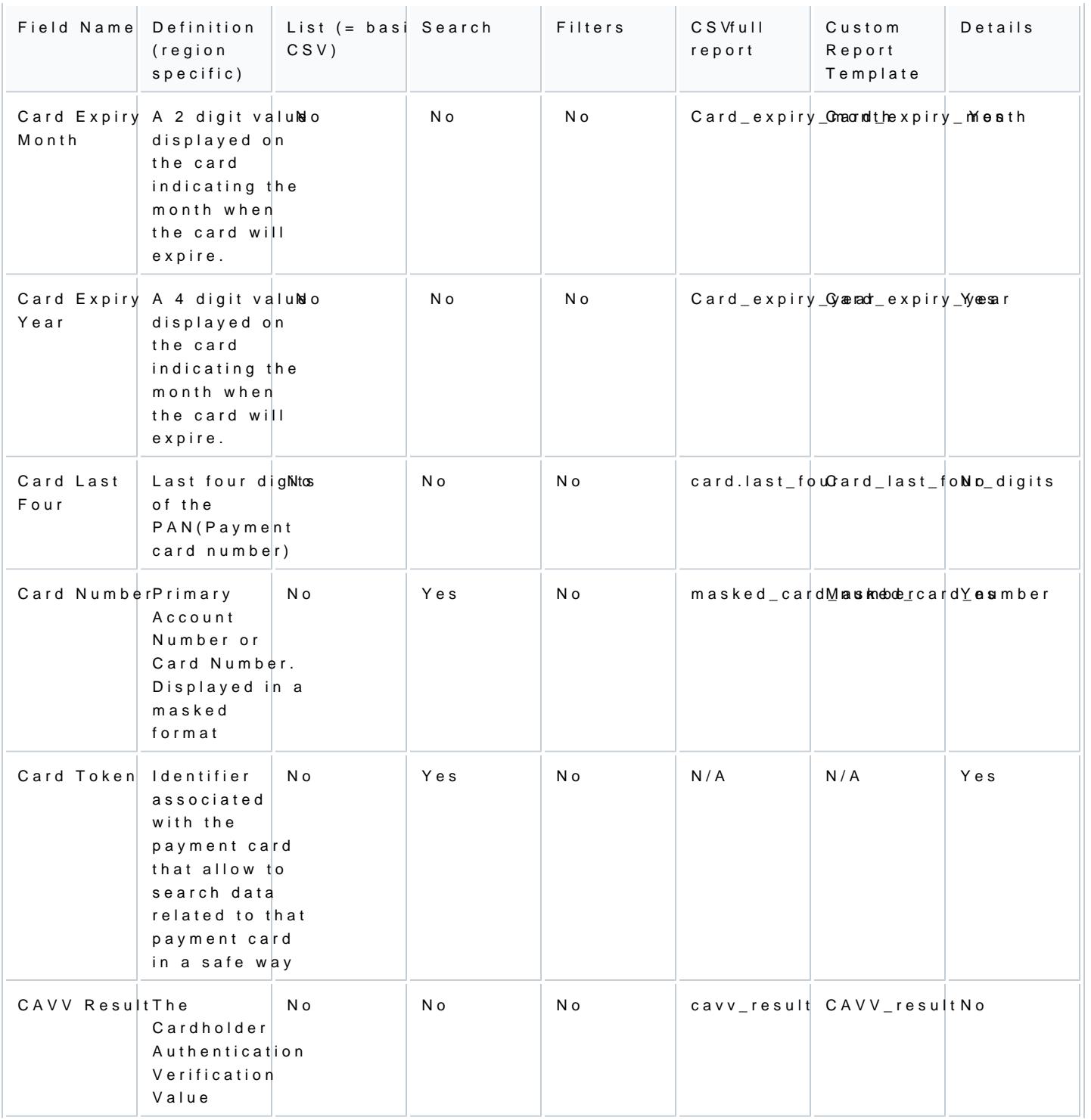

[https://verifone.cloud/docs/portal/reports/transaction-](https://verifone.cloud/docs/portal/reports/transaction-reports/report-columns)report Updated: 12-Apr-2024

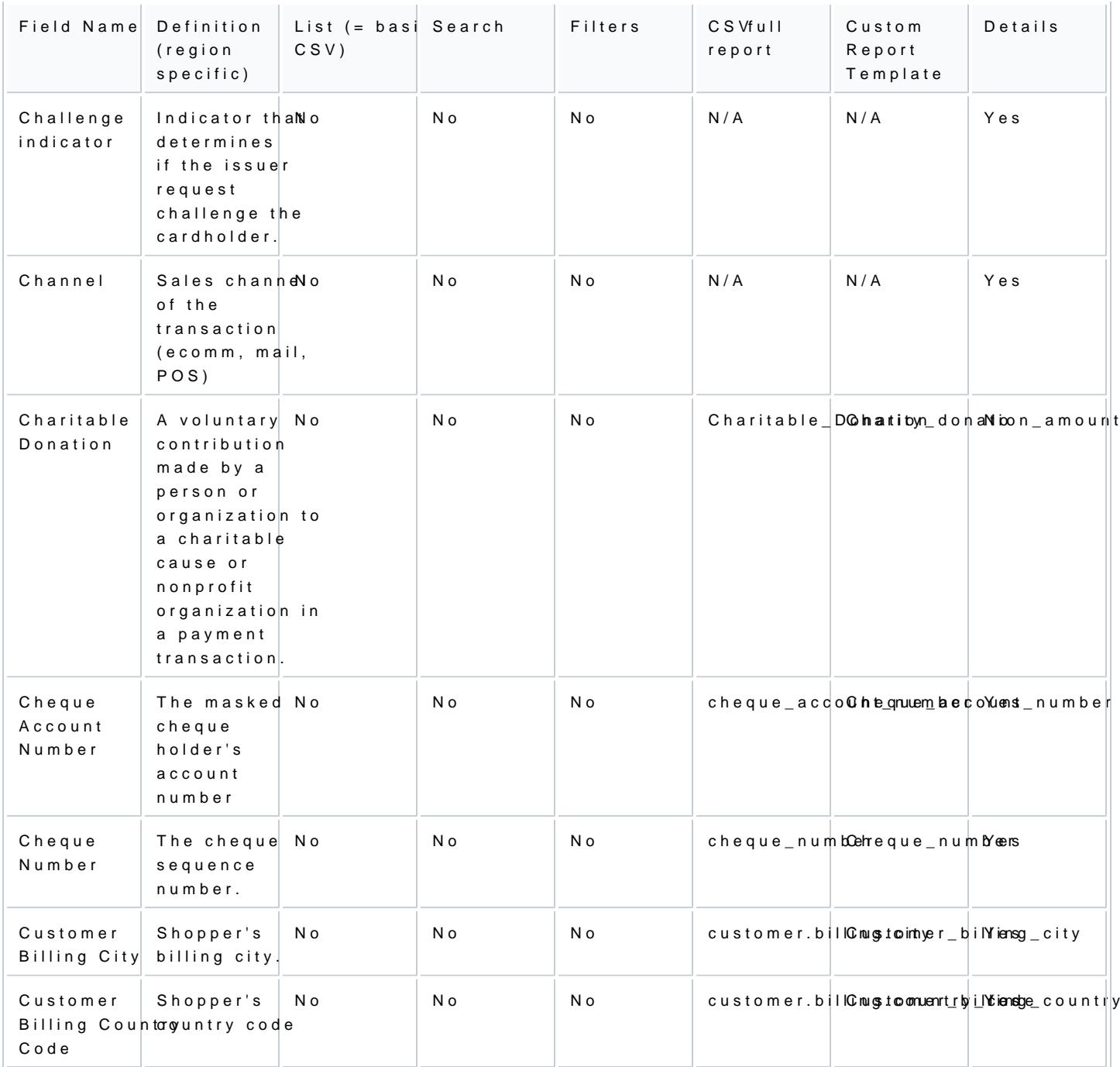

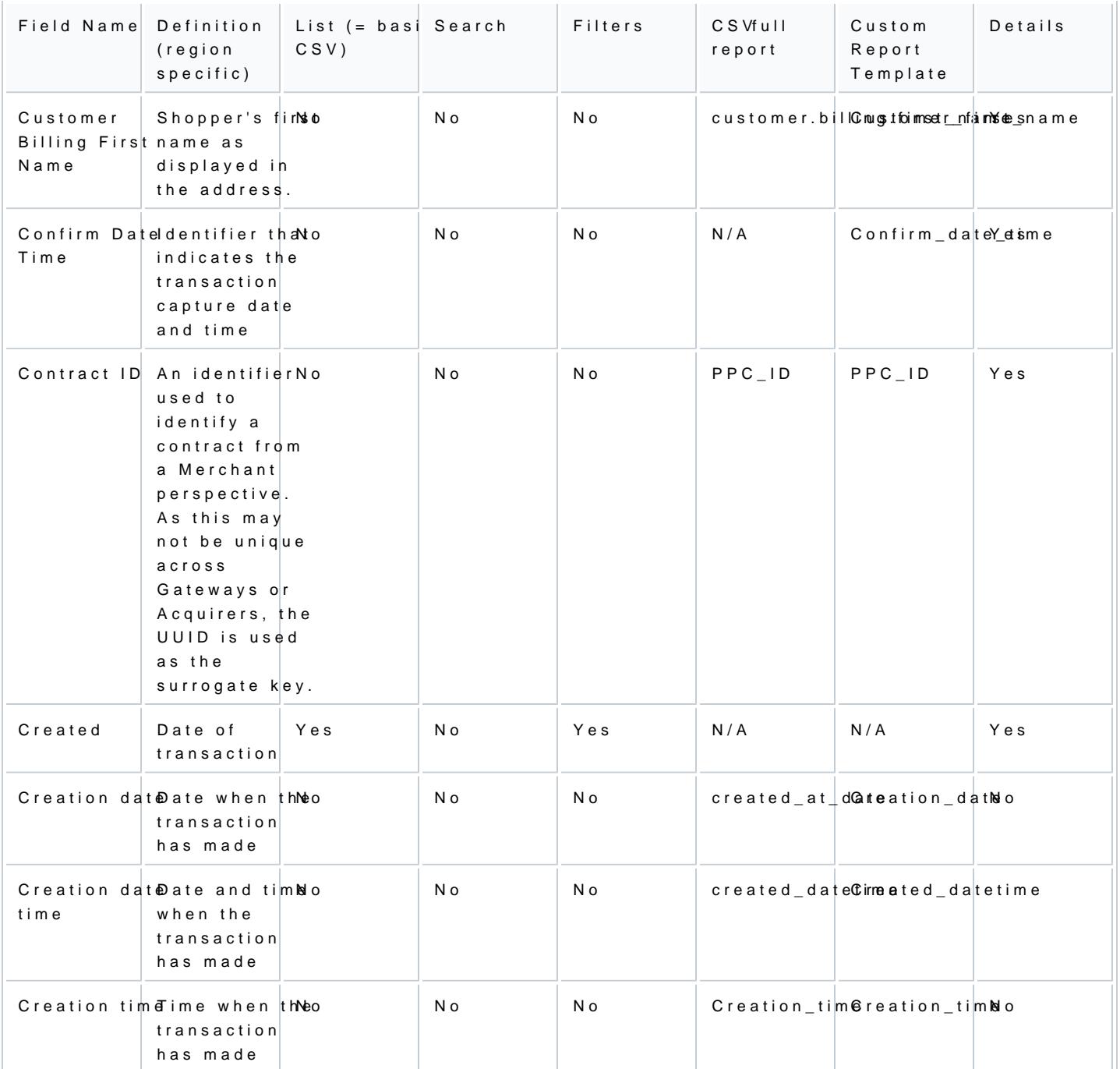

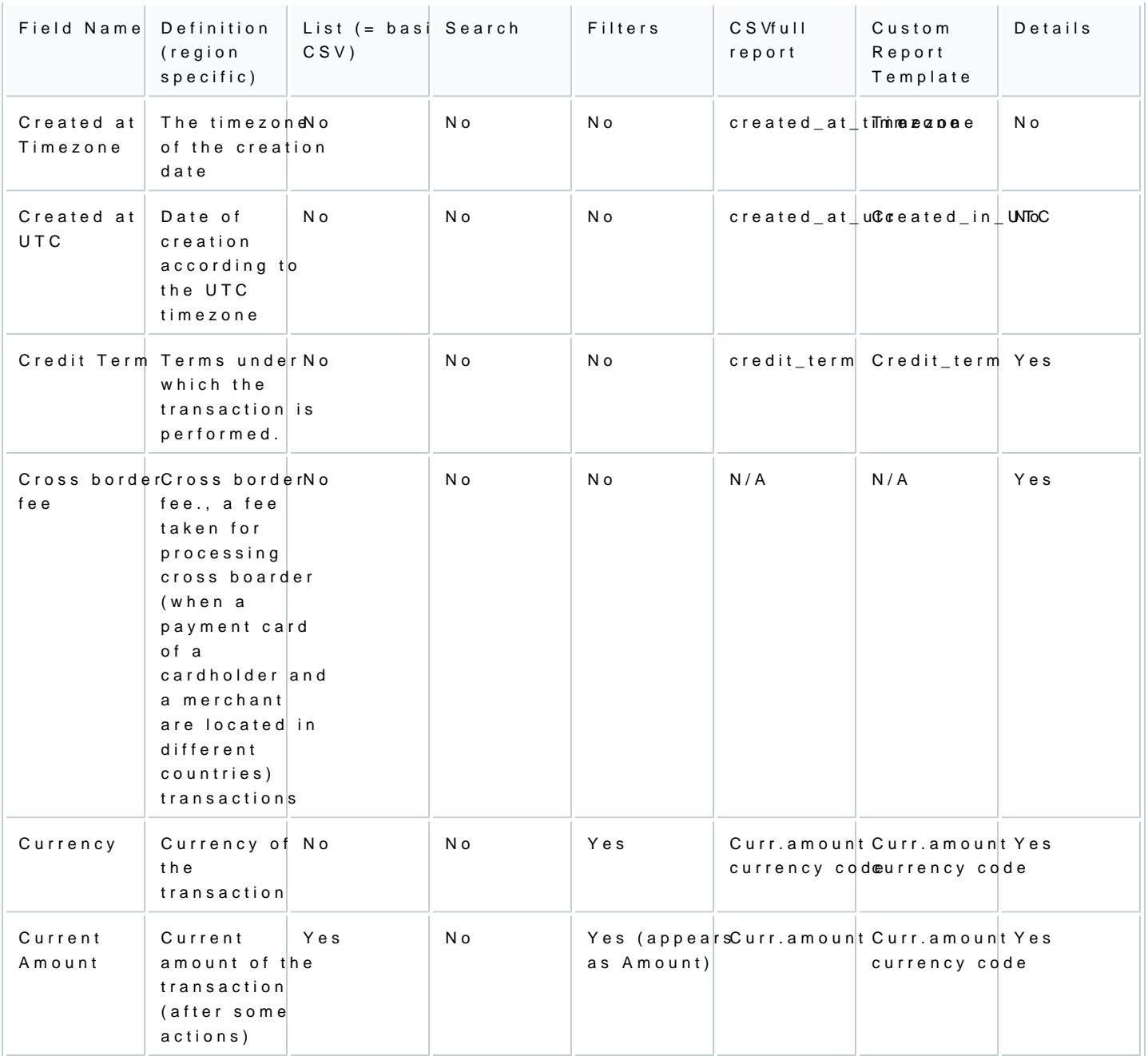

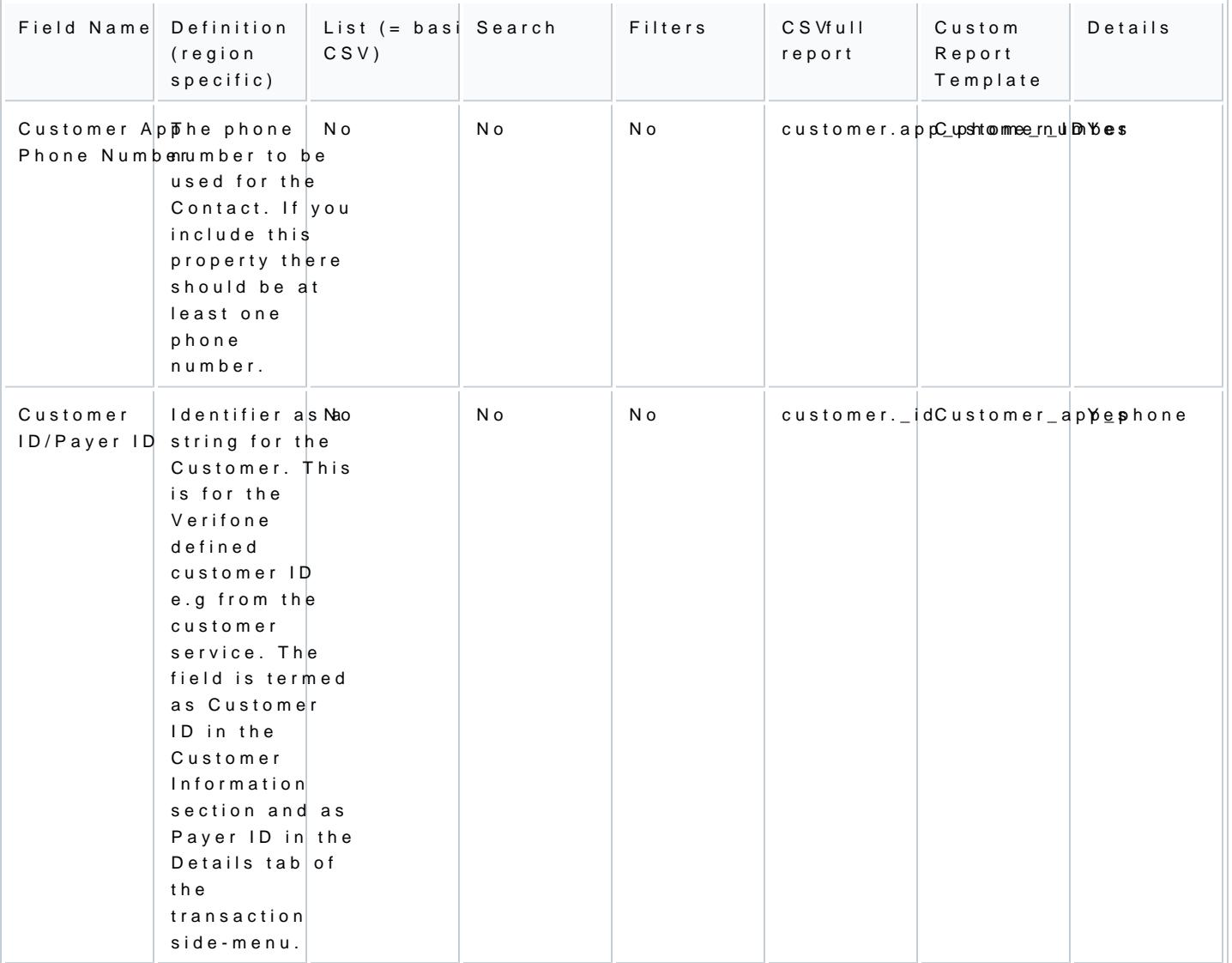

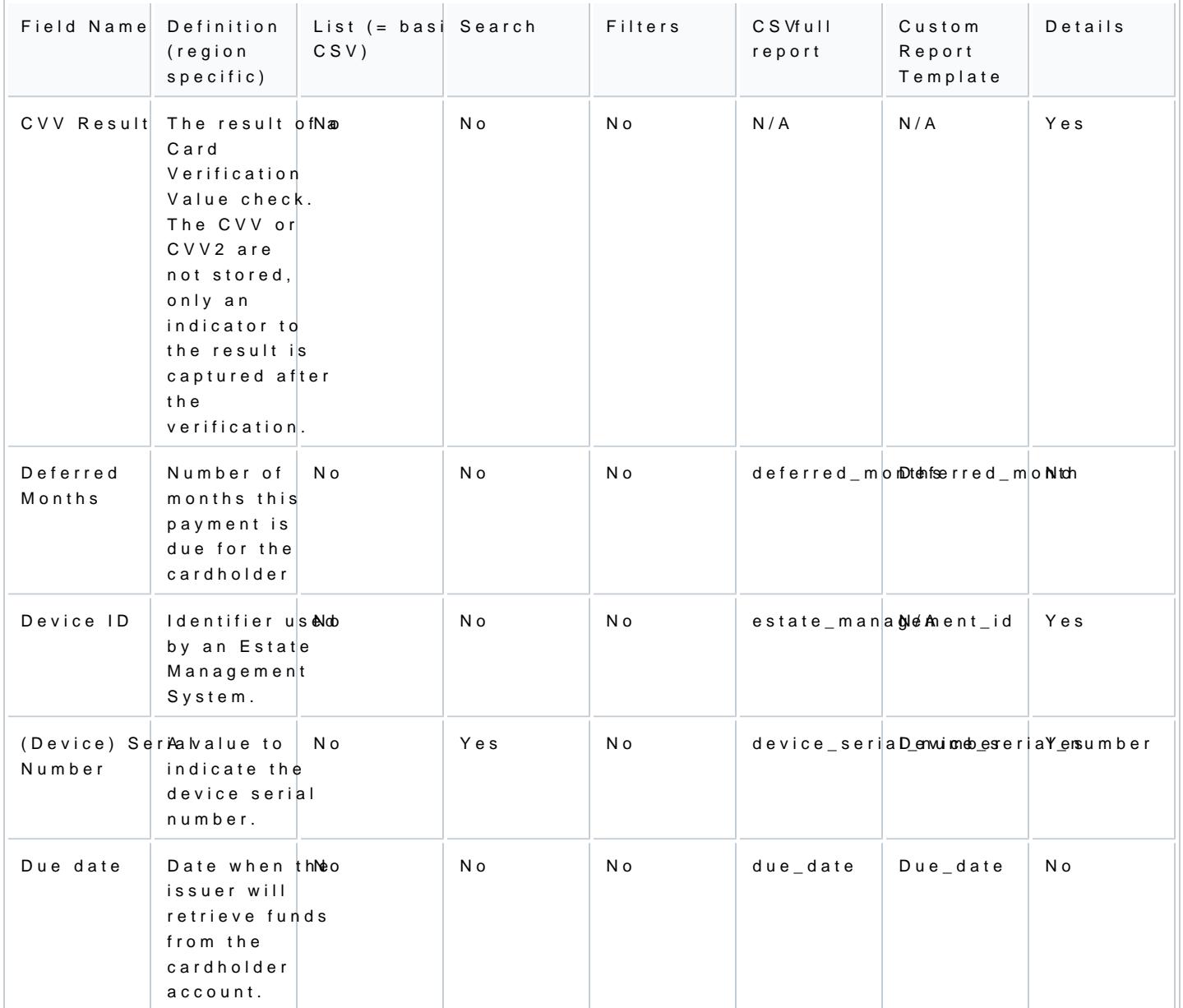

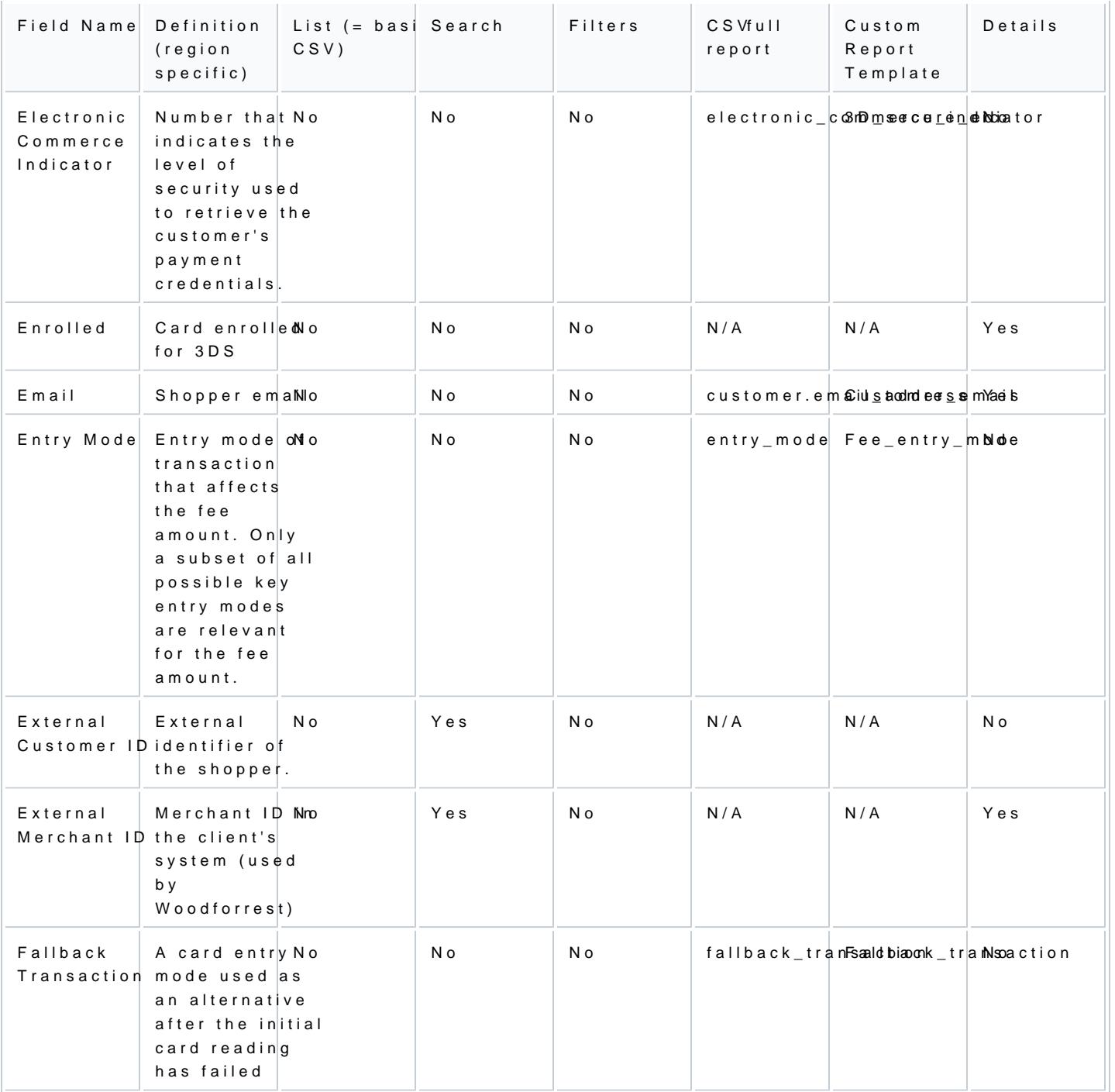

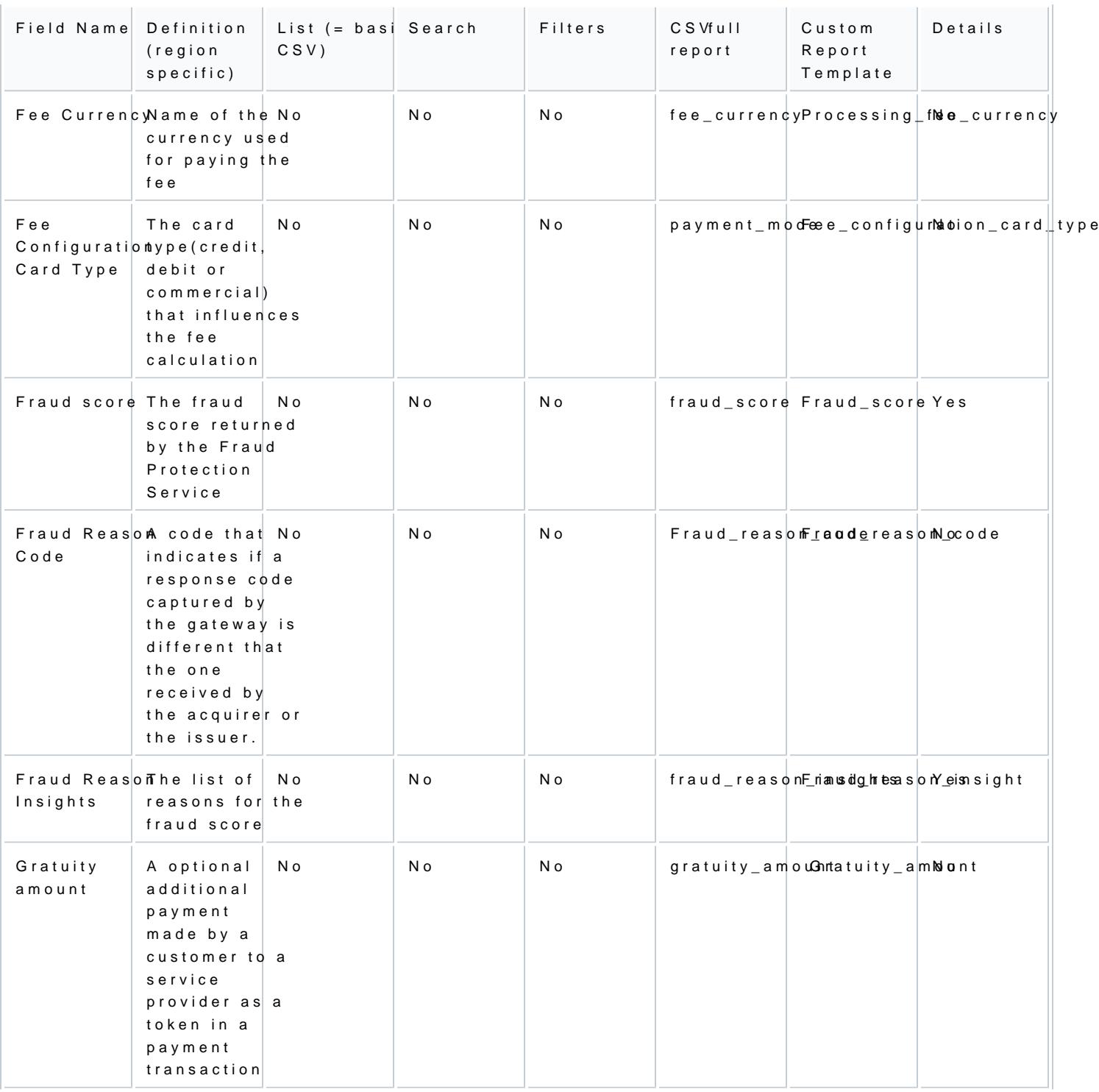

[https://verifone.cloud/docs/portal/reports/transaction-](https://verifone.cloud/docs/portal/reports/transaction-reports/report-columns)report

Updated: 12-Apr-2024

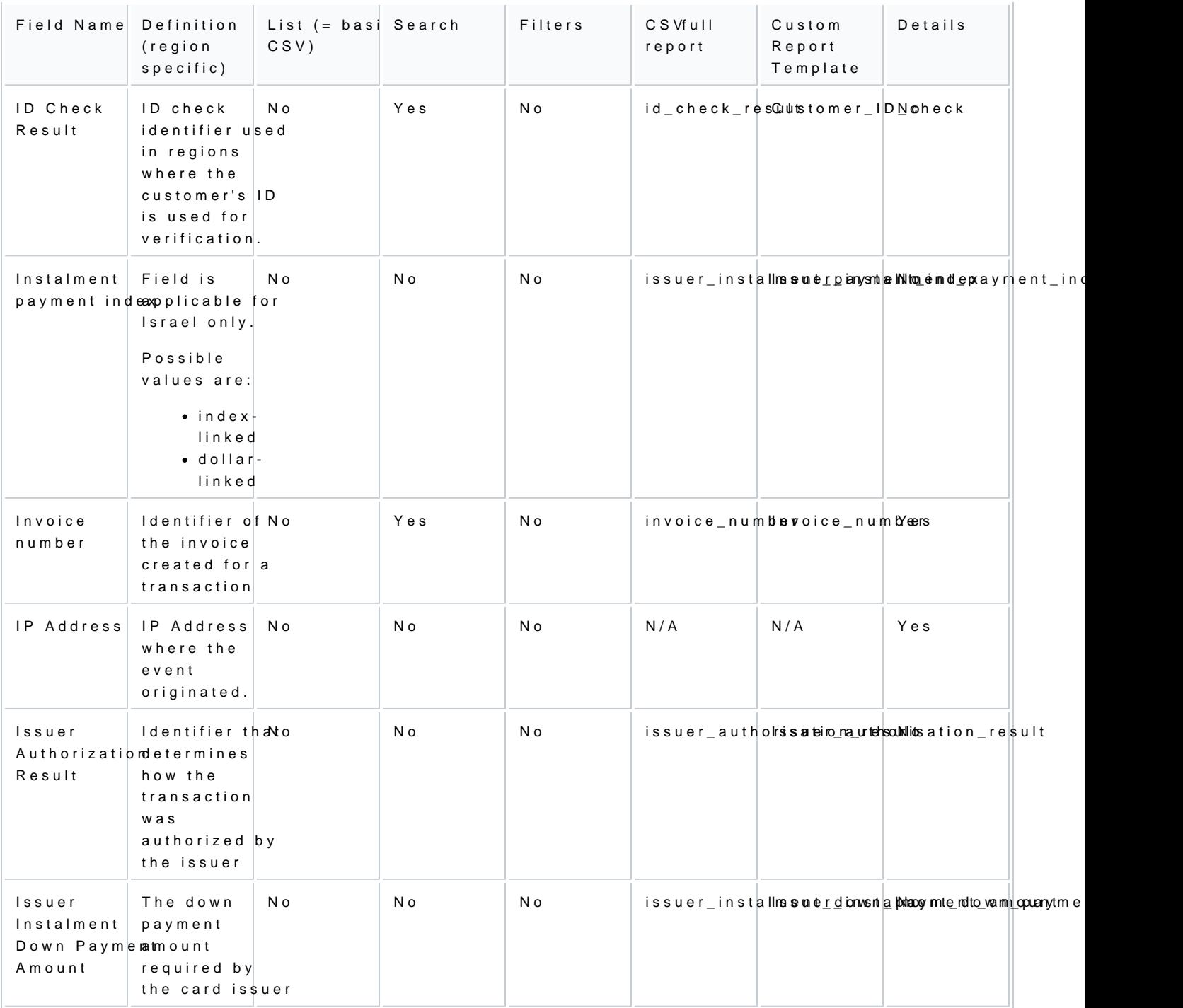

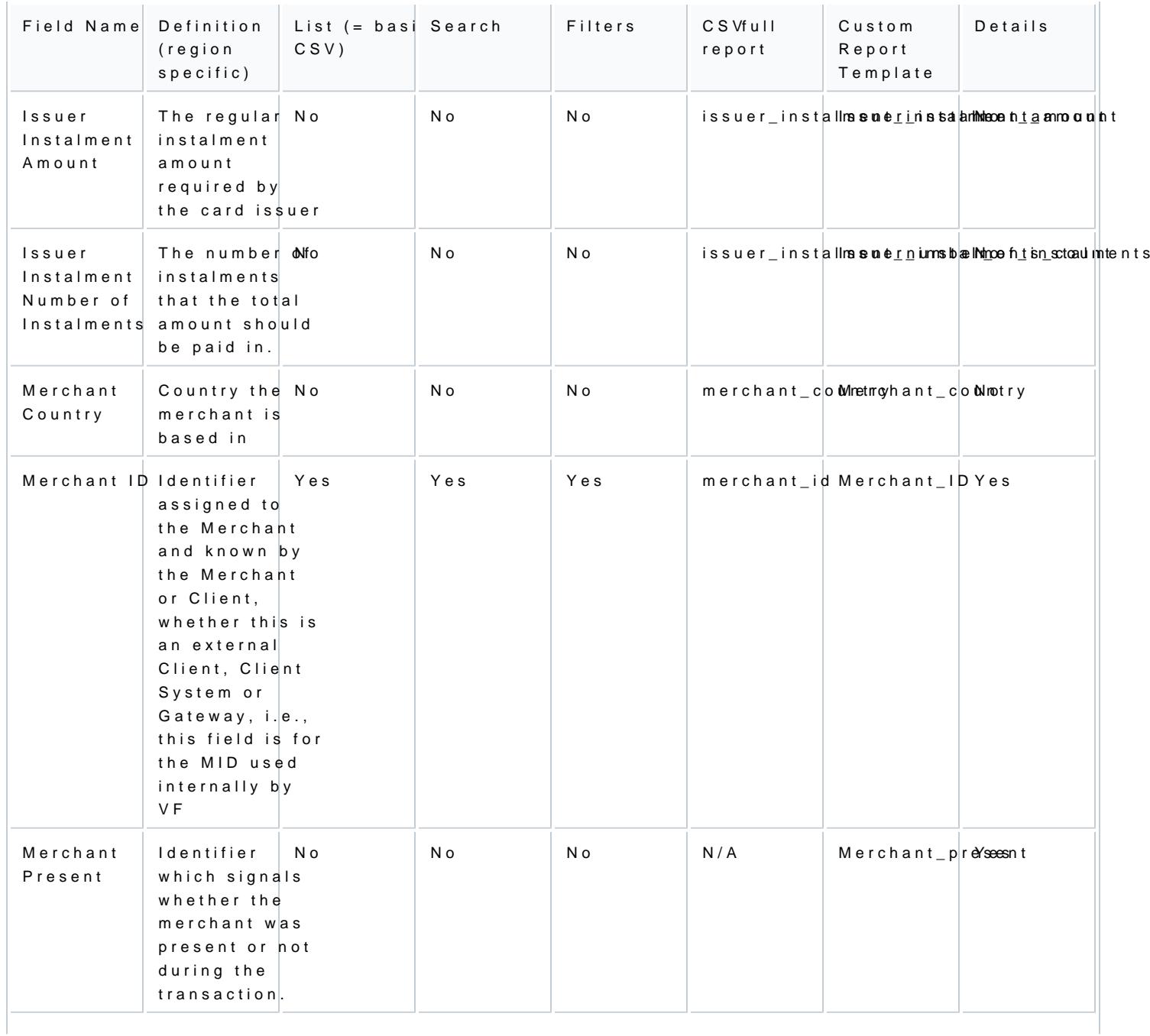

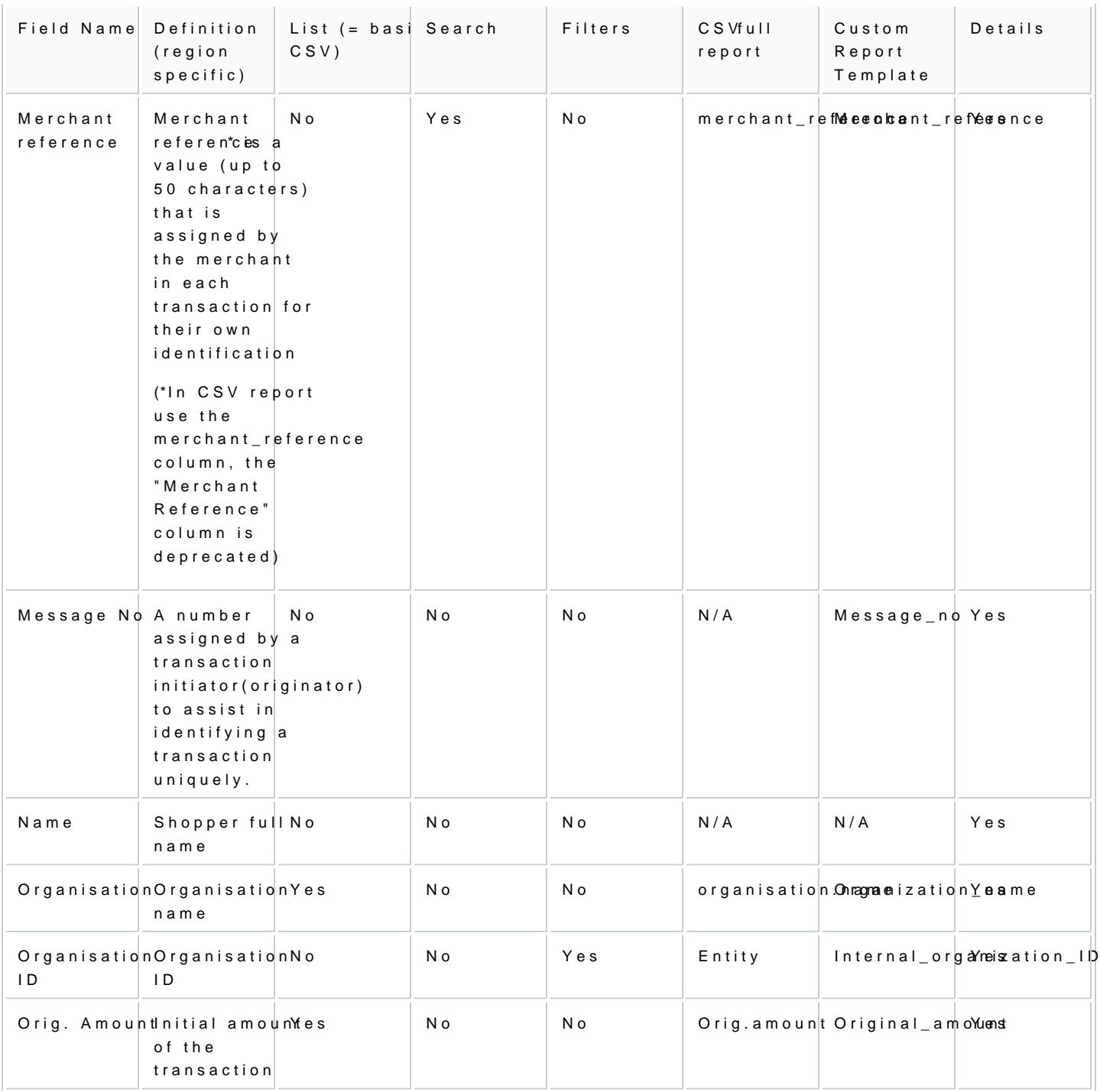

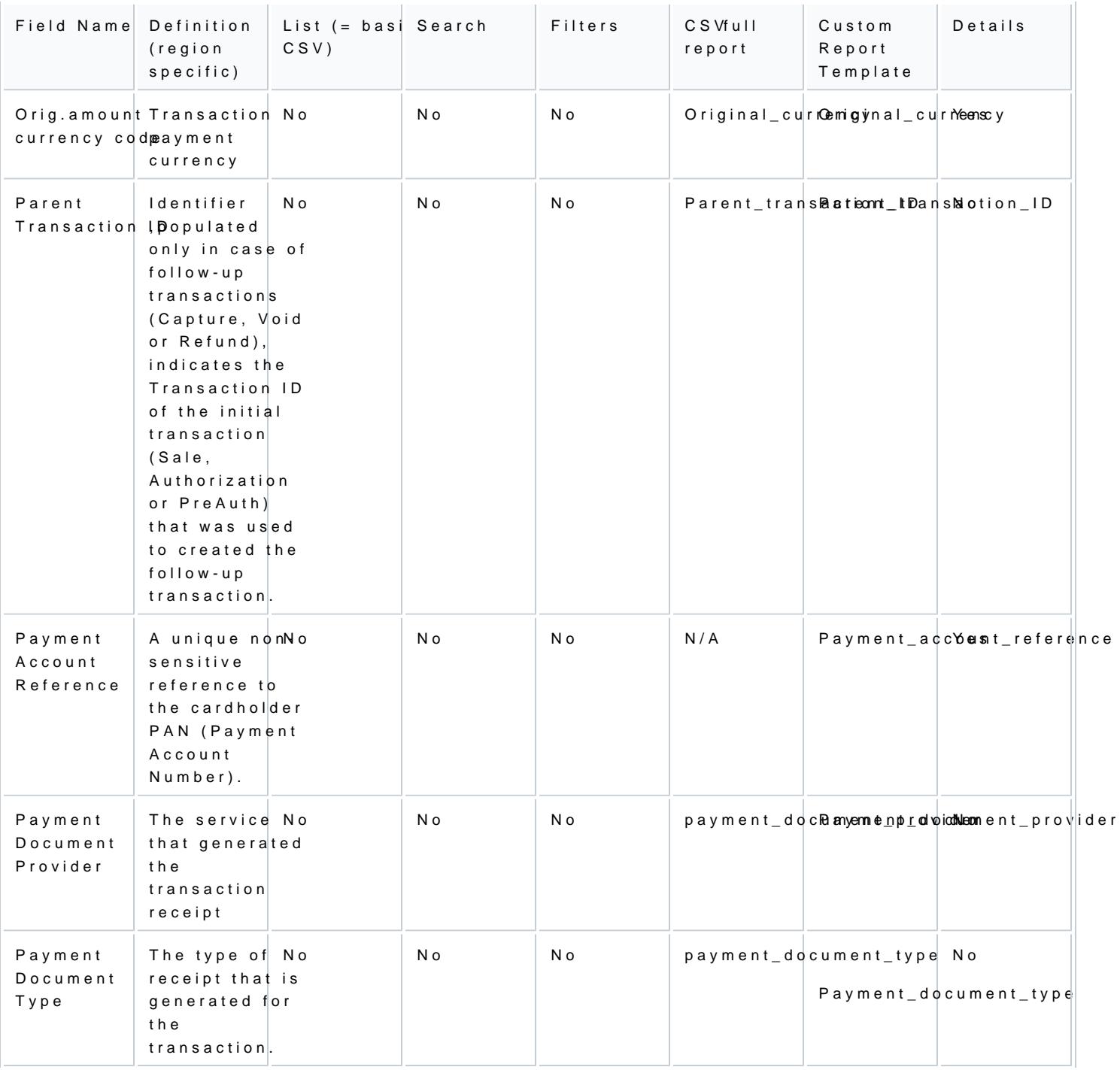

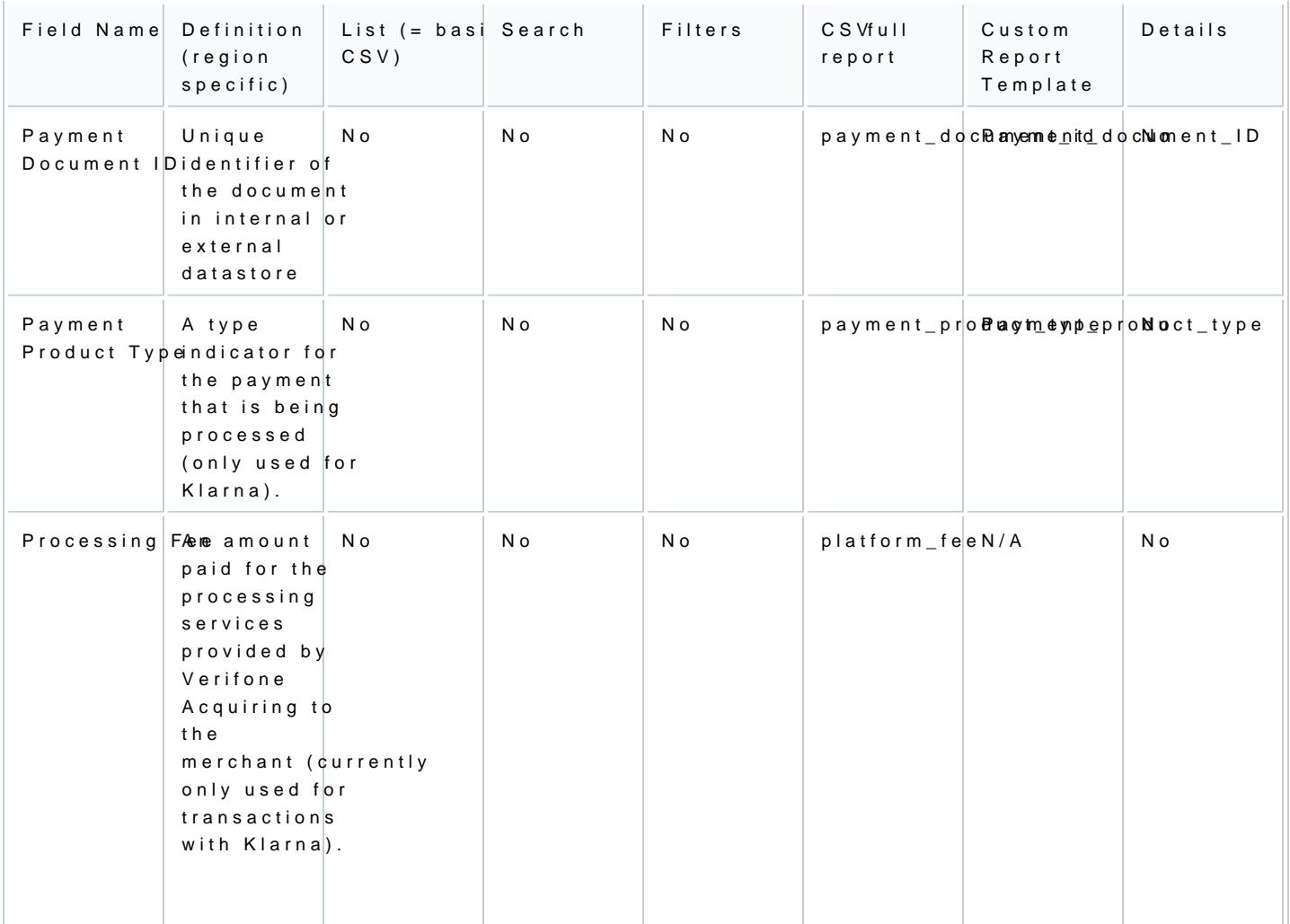

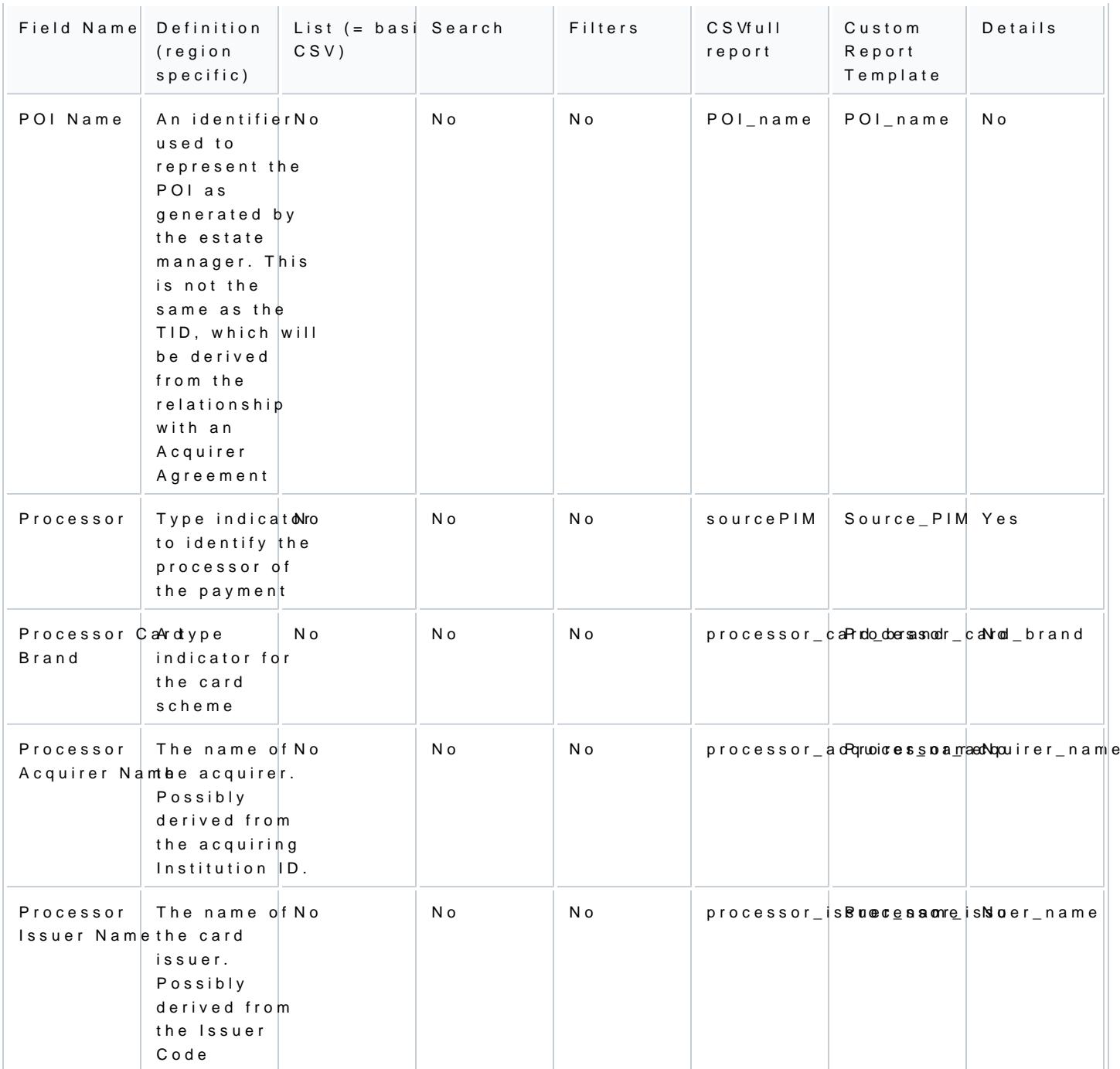

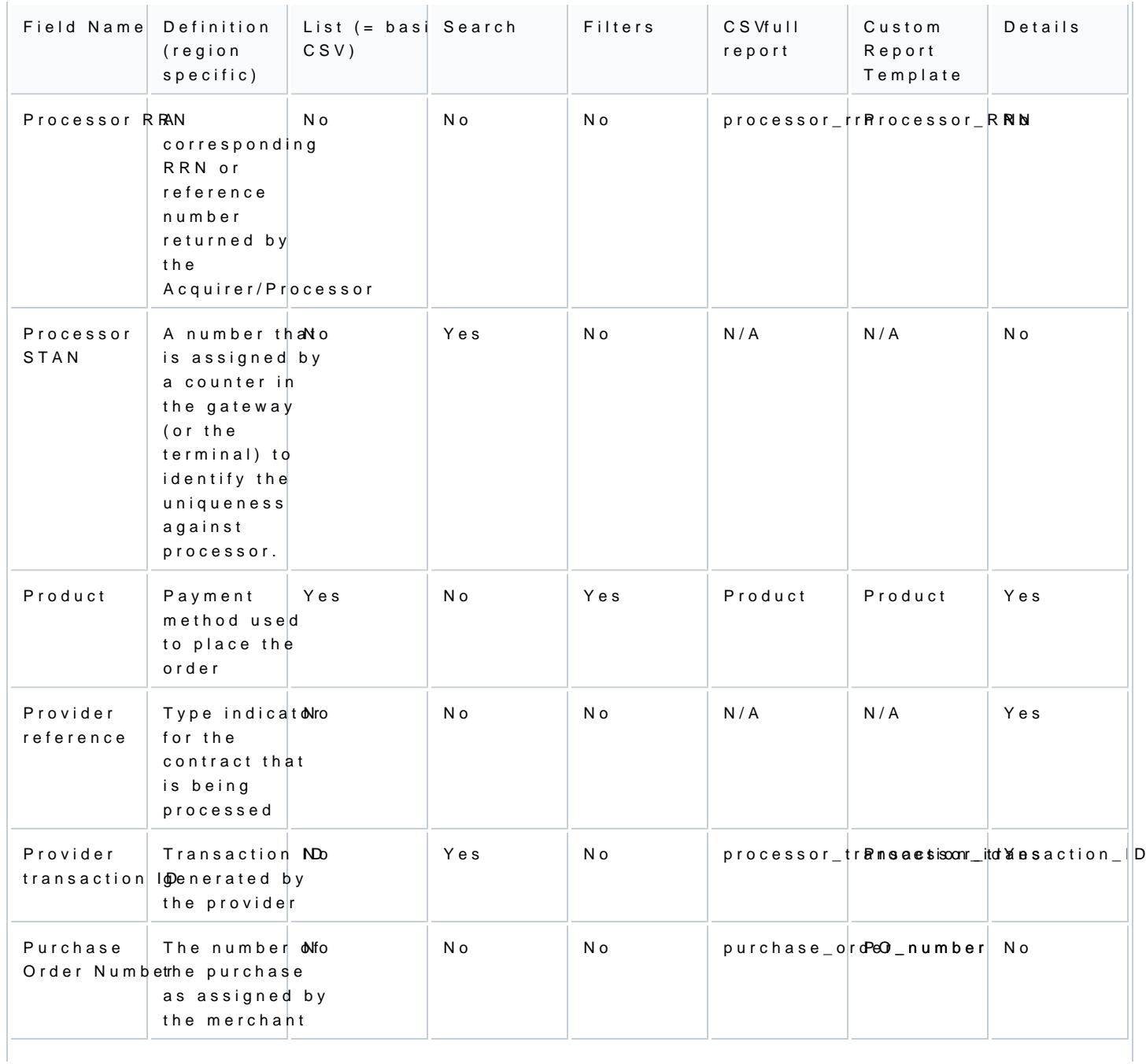

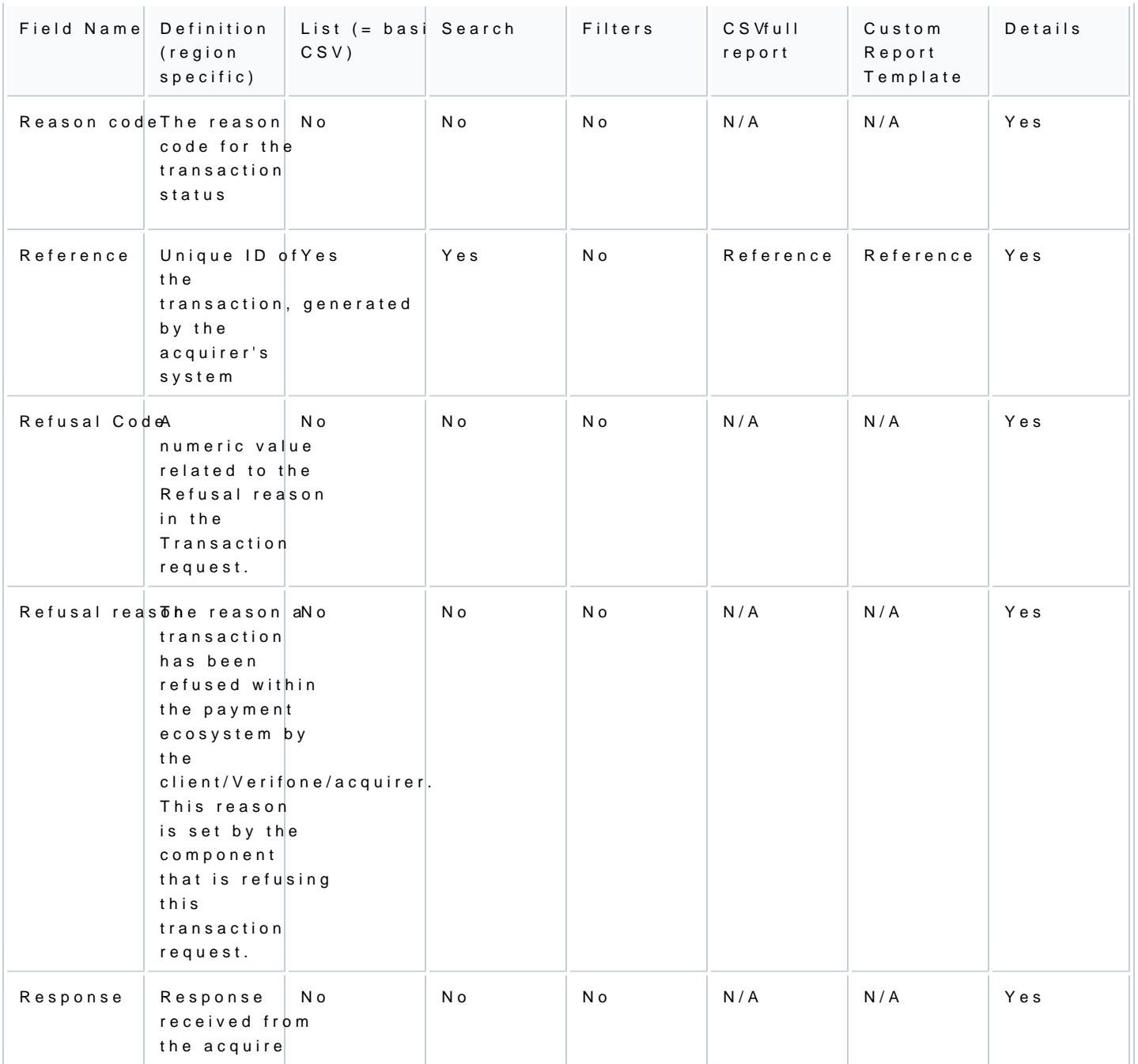

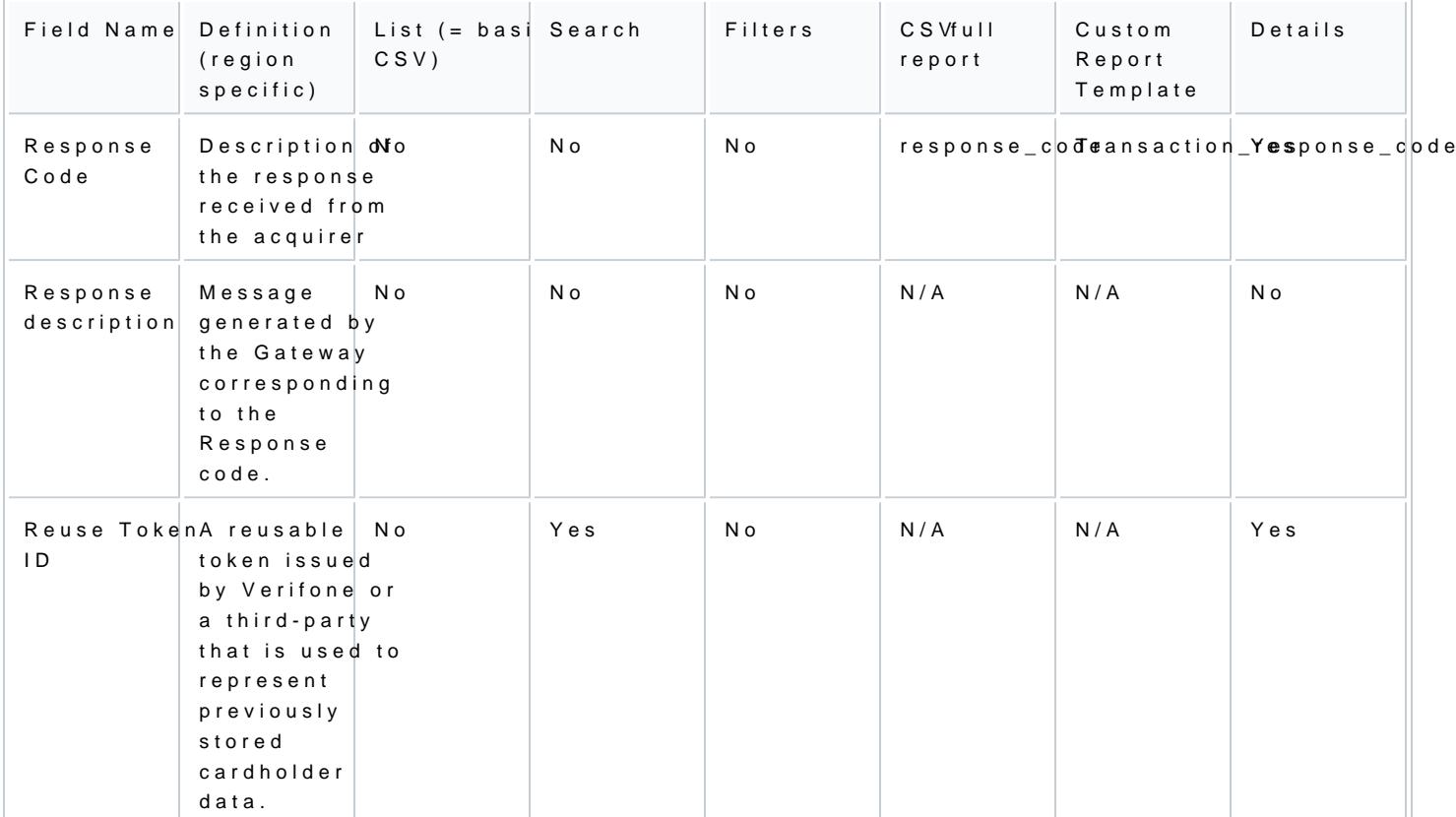

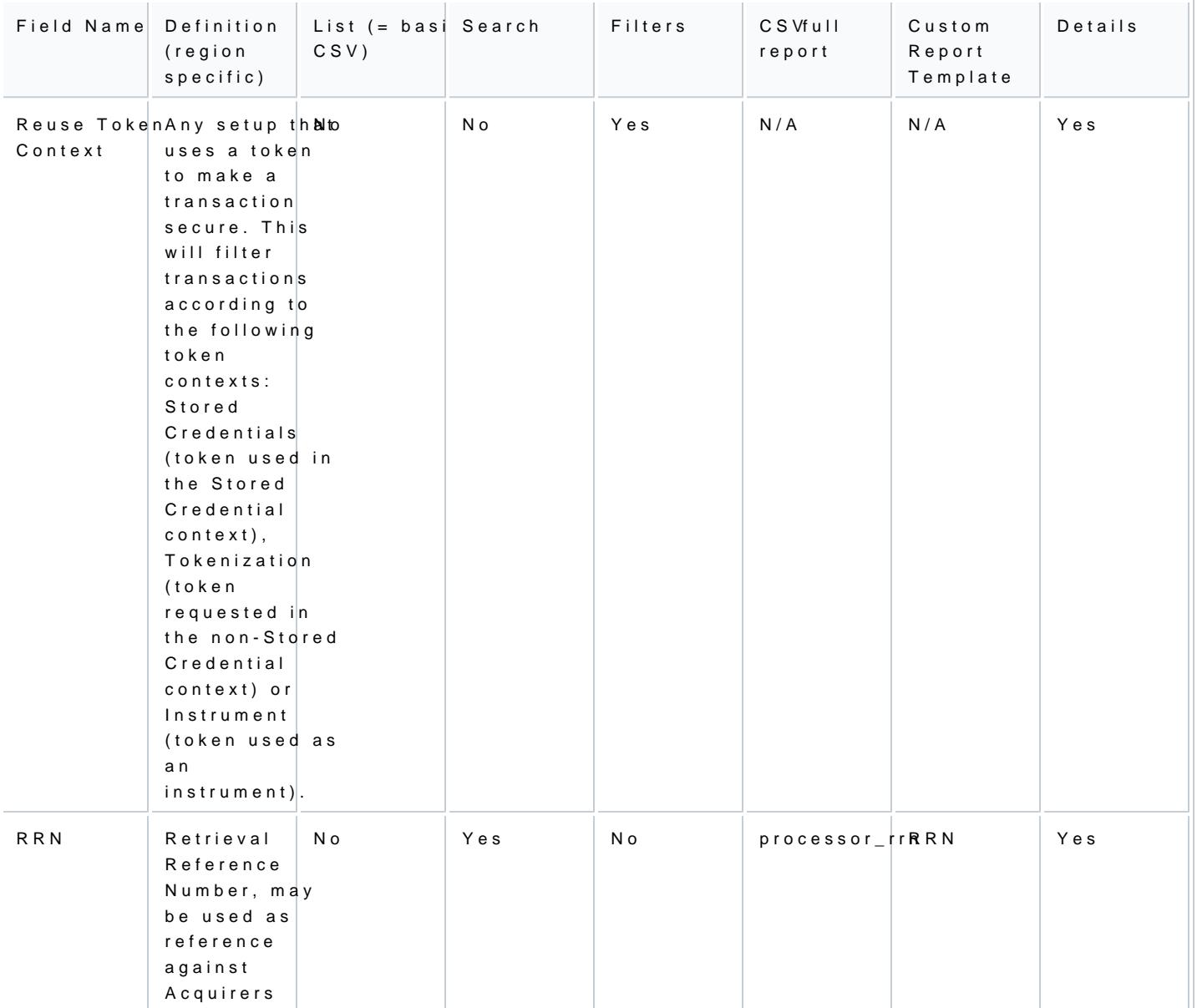

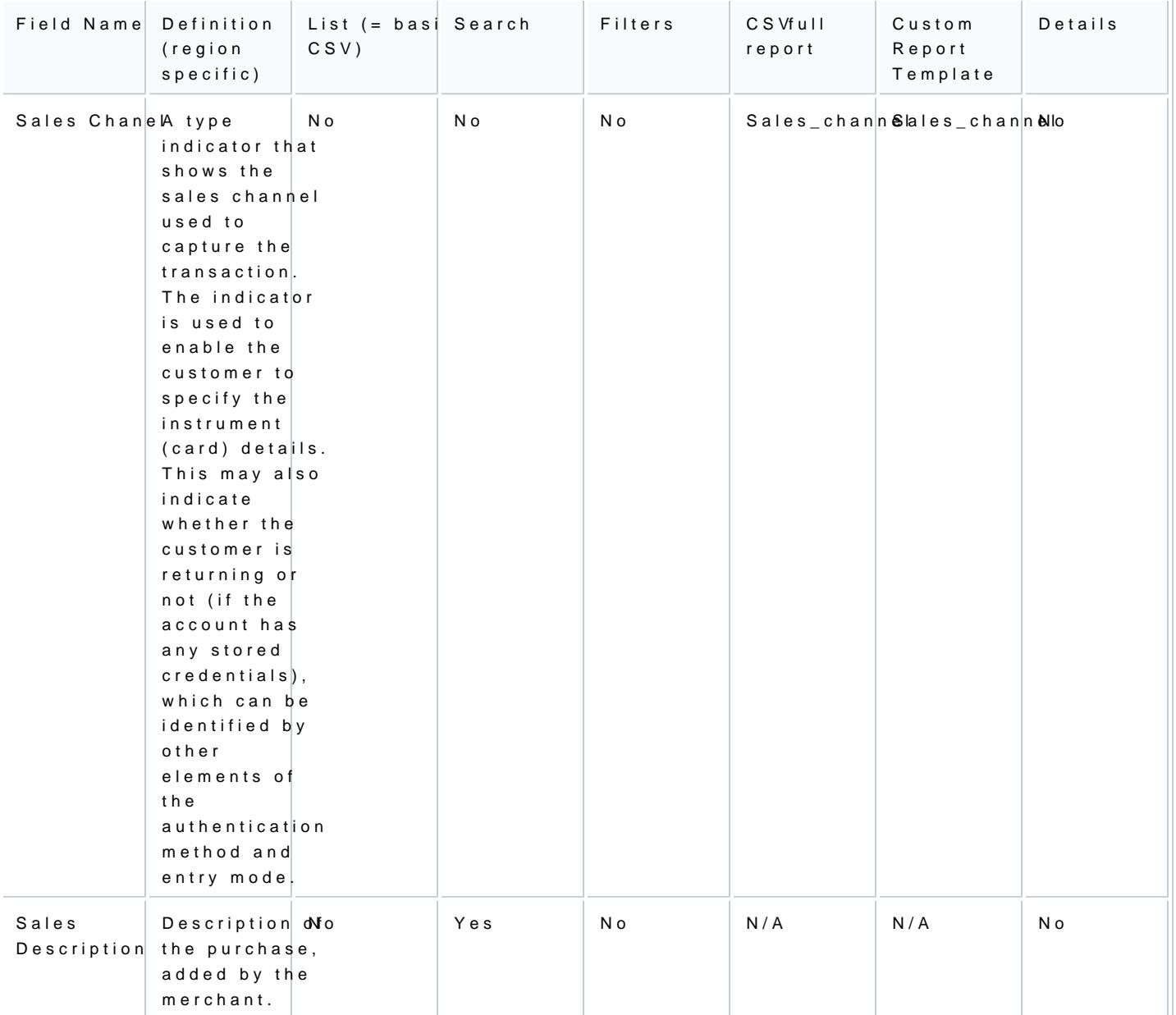

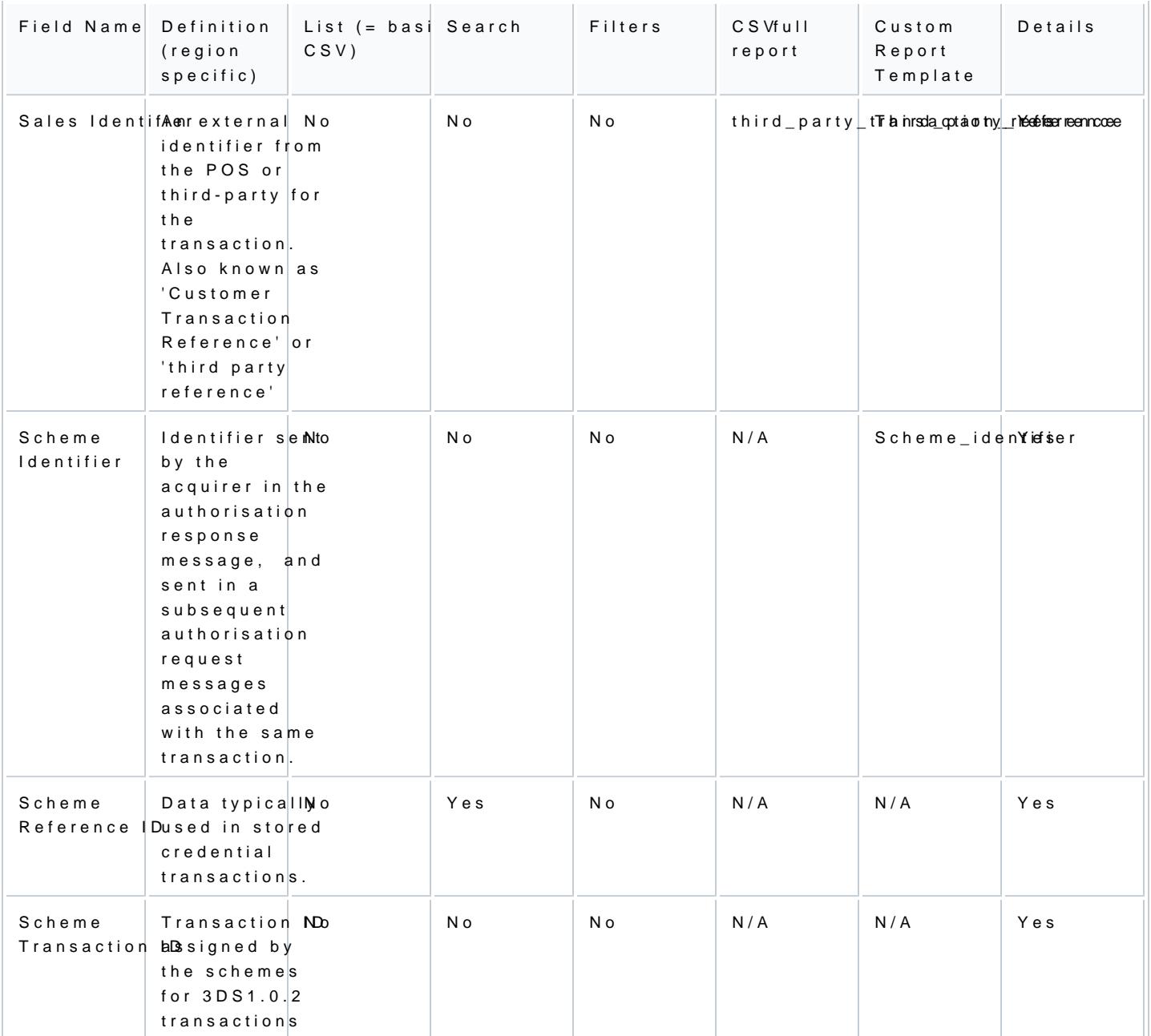

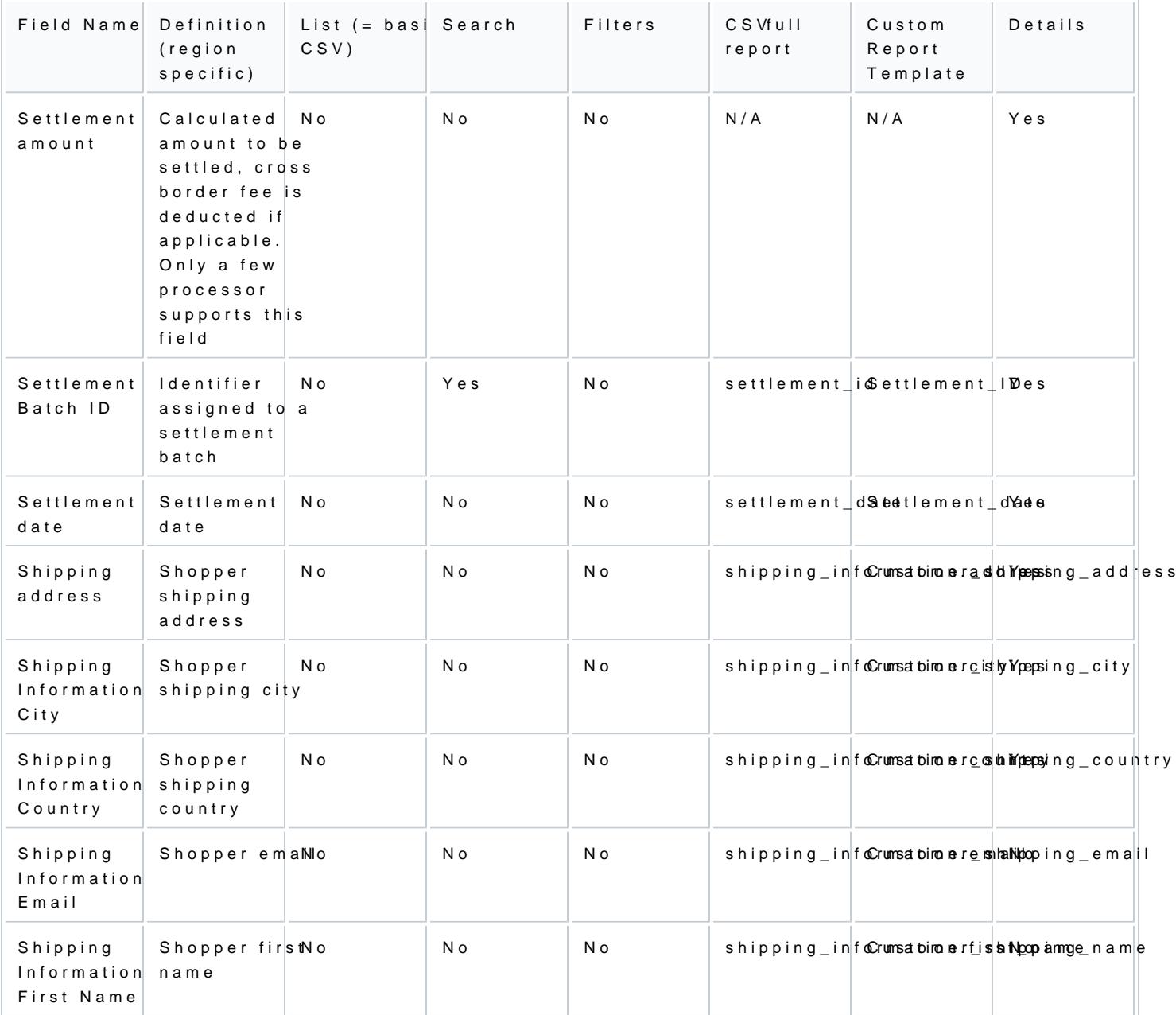

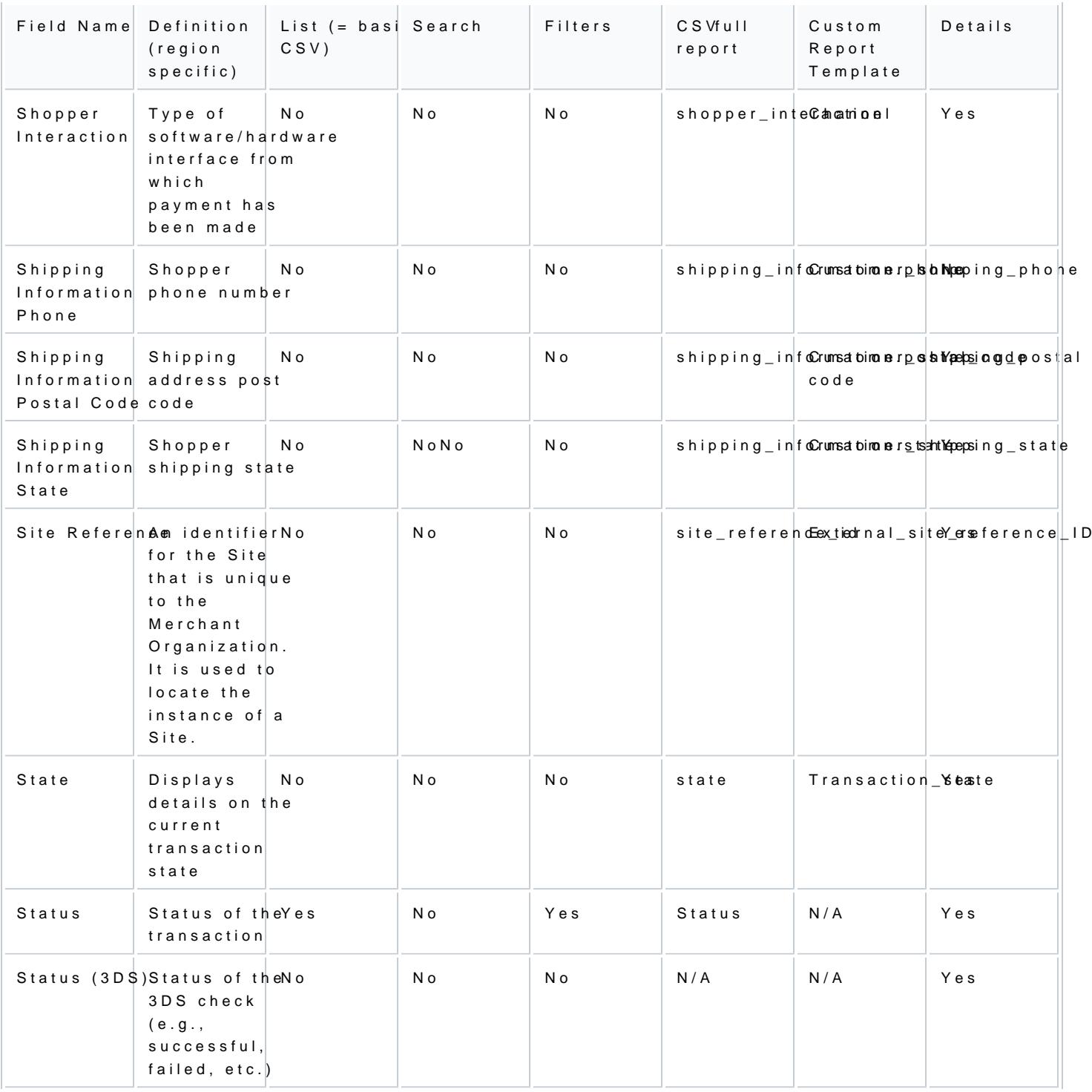

[https://verifone.cloud/docs/portal/reports/transaction-](https://verifone.cloud/docs/portal/reports/transaction-reports/report-columns)report Updated: 12-Apr-2024

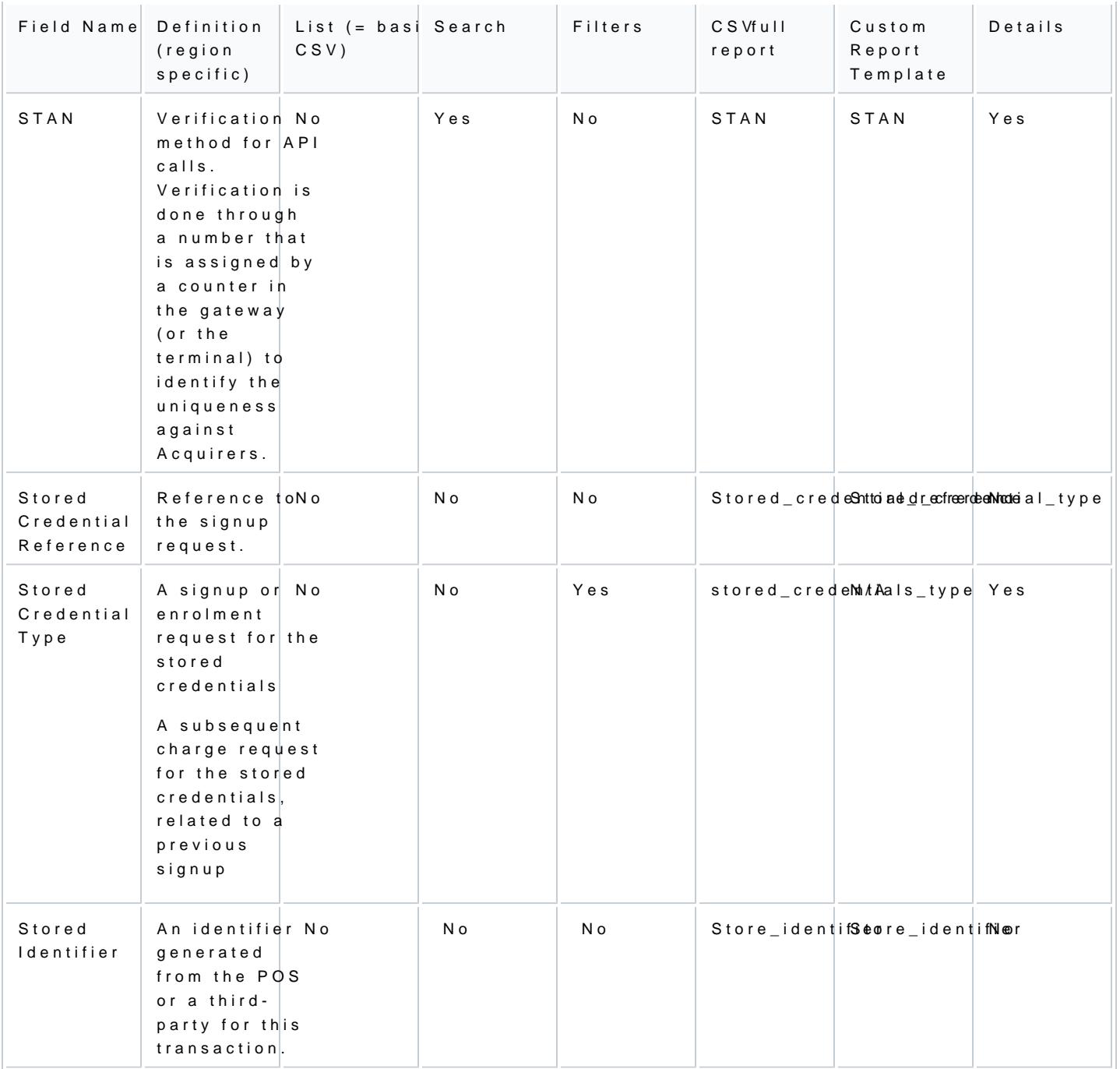

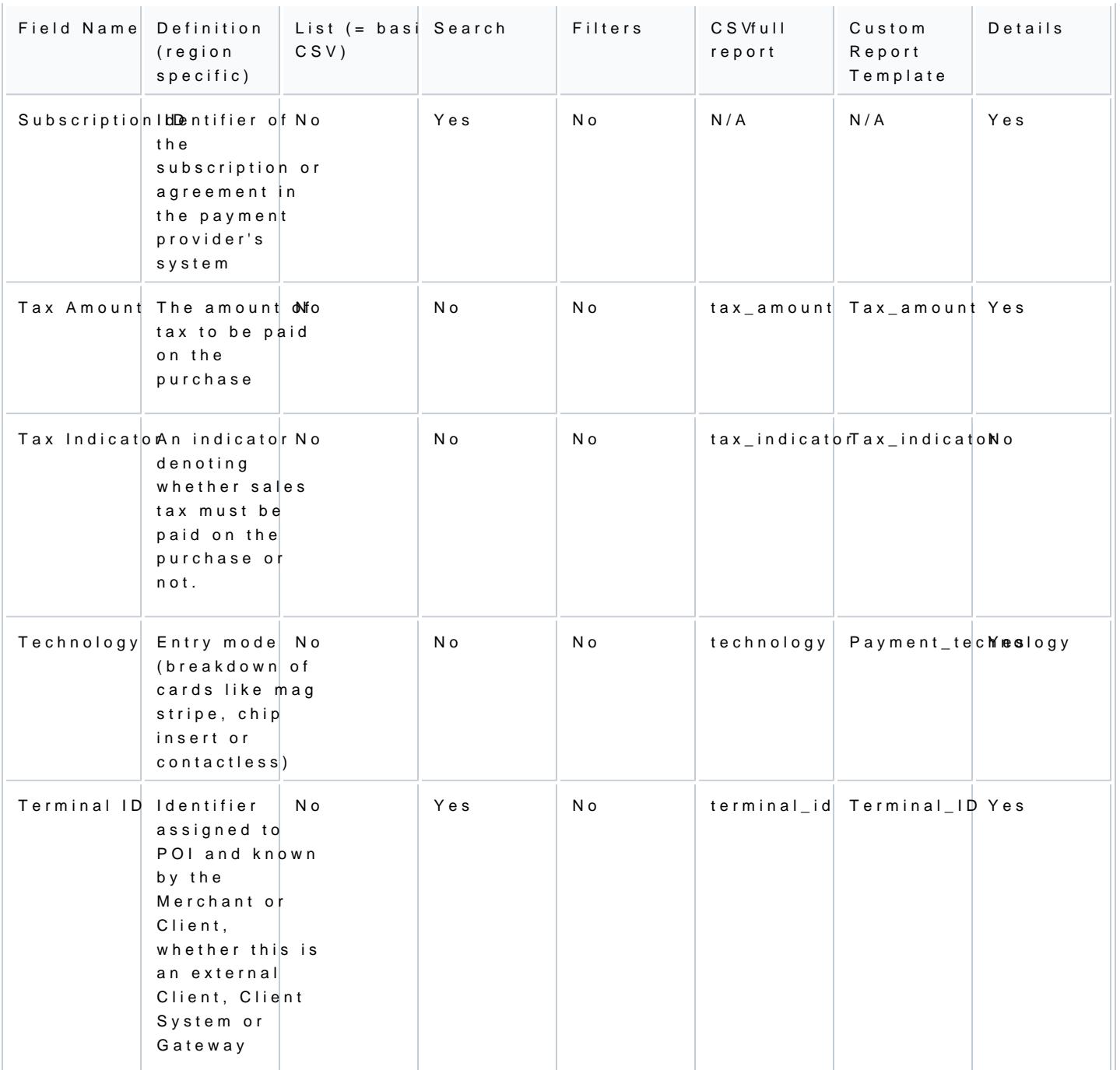

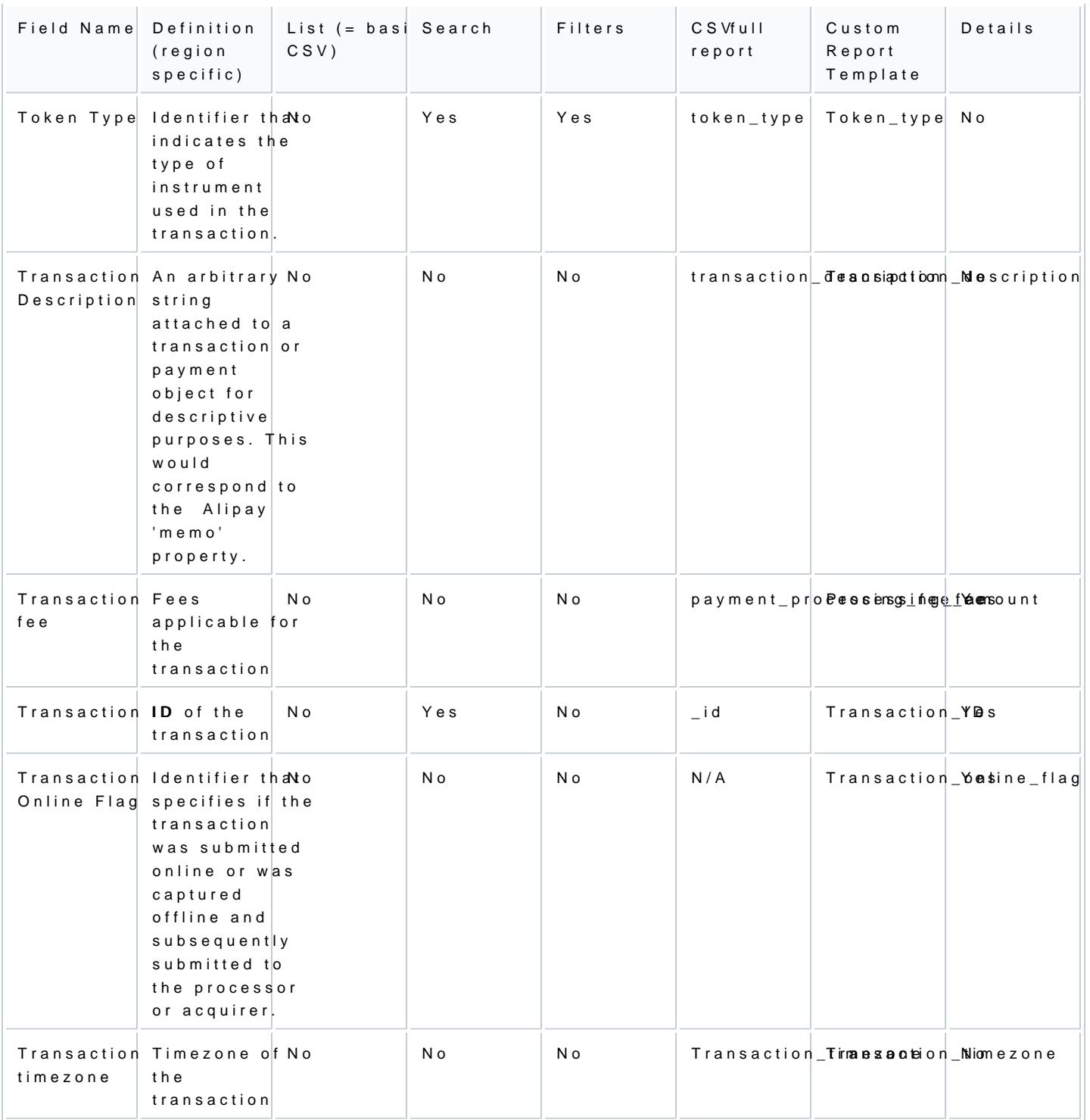

[https://verifone.cloud/docs/portal/reports/transaction-](https://verifone.cloud/docs/portal/reports/transaction-reports/report-columns)report

Updated: 12-Apr-2024

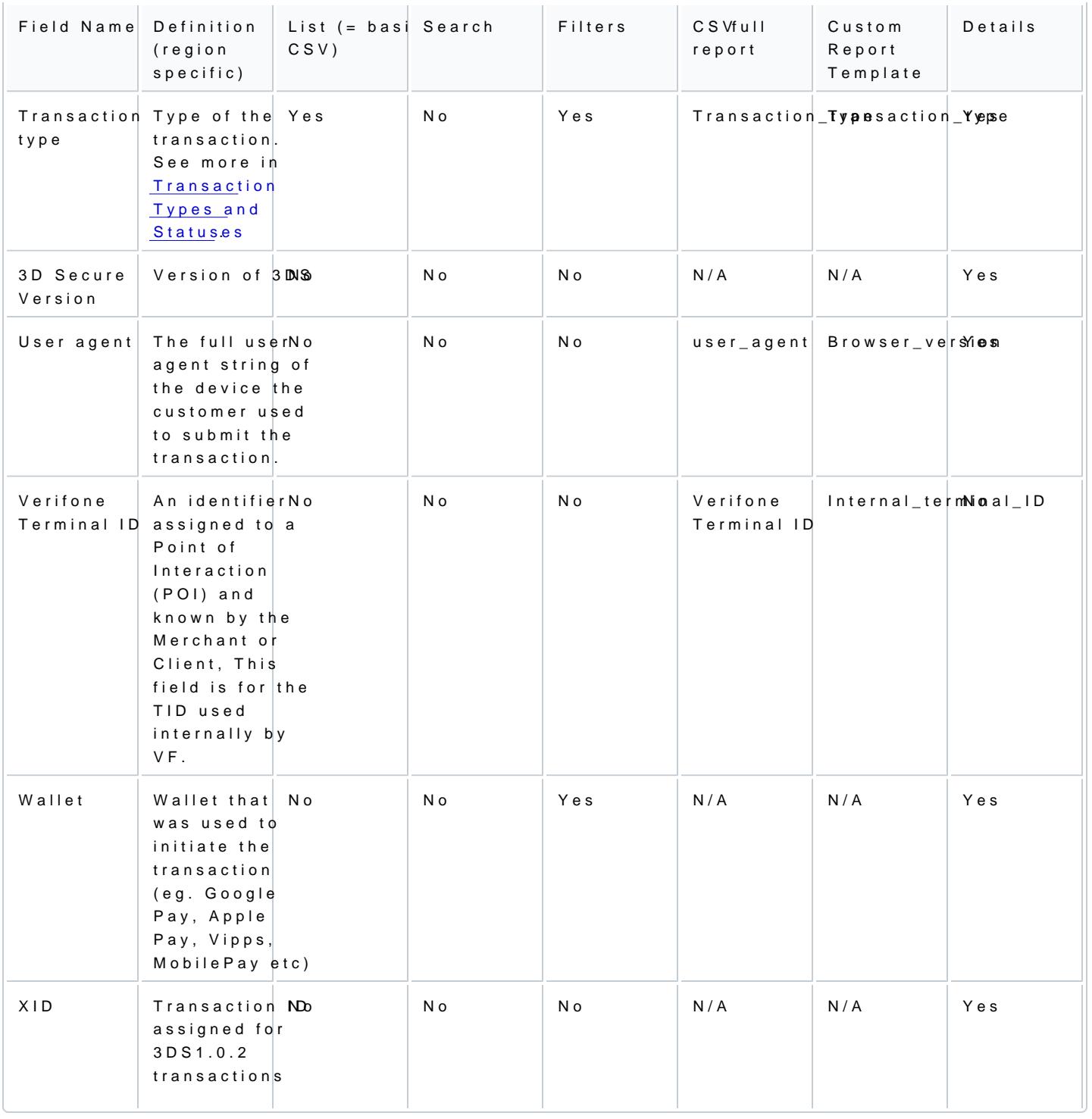